#### **DIGITAL DESIGN FLOW**

For EDA Tools: Synopsys Design Compiler Cadence SOC Encounter

July 2012

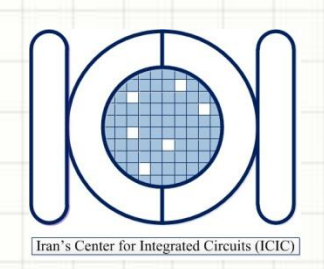

### **LOGIC SYNTHESIS SYNOPSYS DESIGN VISION**

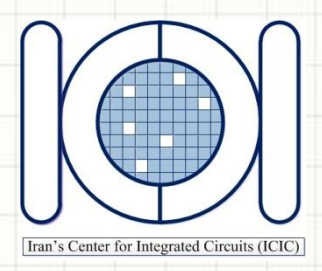

### Digital Design Flow

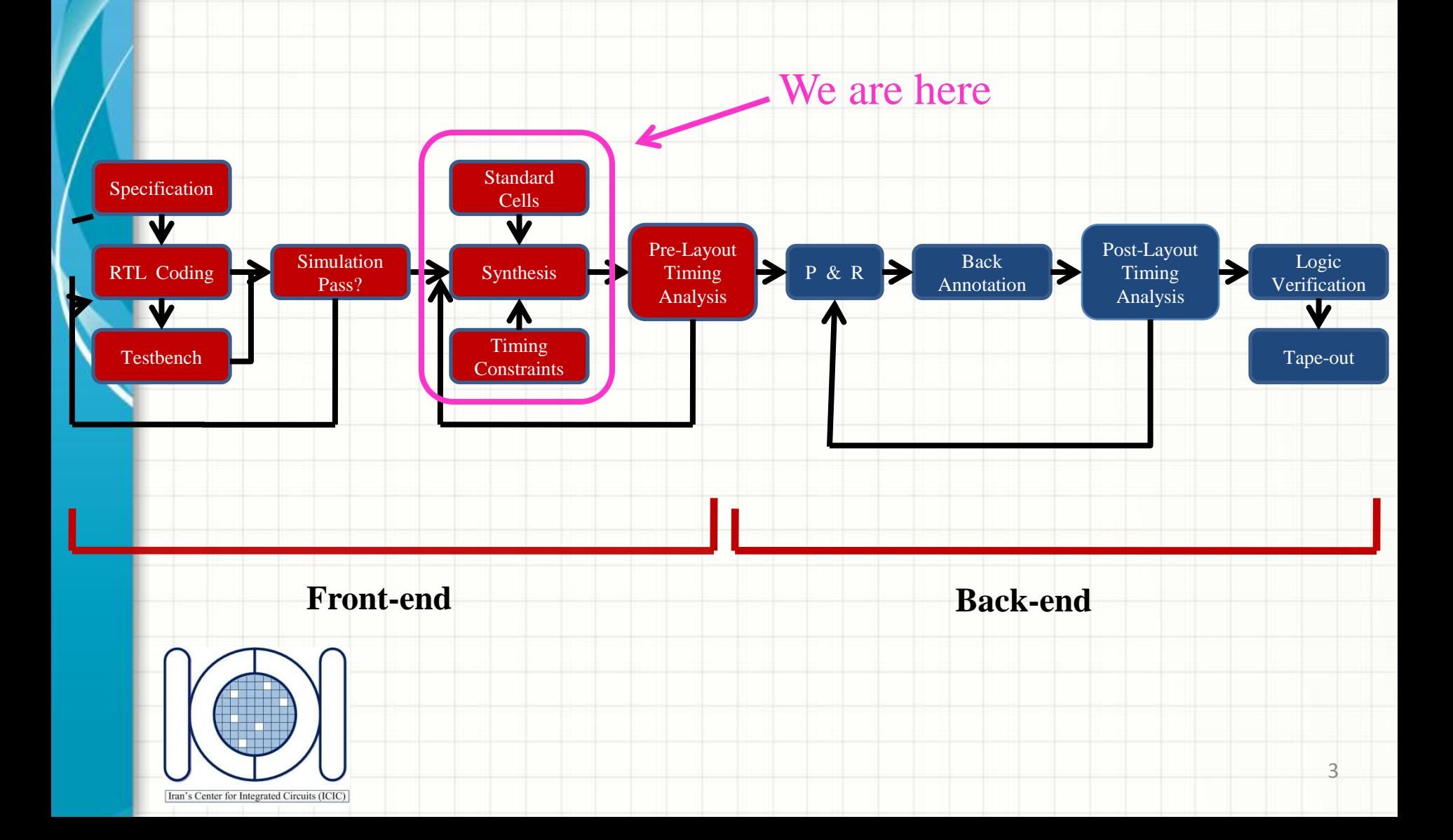

### Starting Design Vision

**[user#@ICICHP home]\$ cd digital\_workshop/synthesis [user#@ICICHP synthesis]\$ design\_vision**

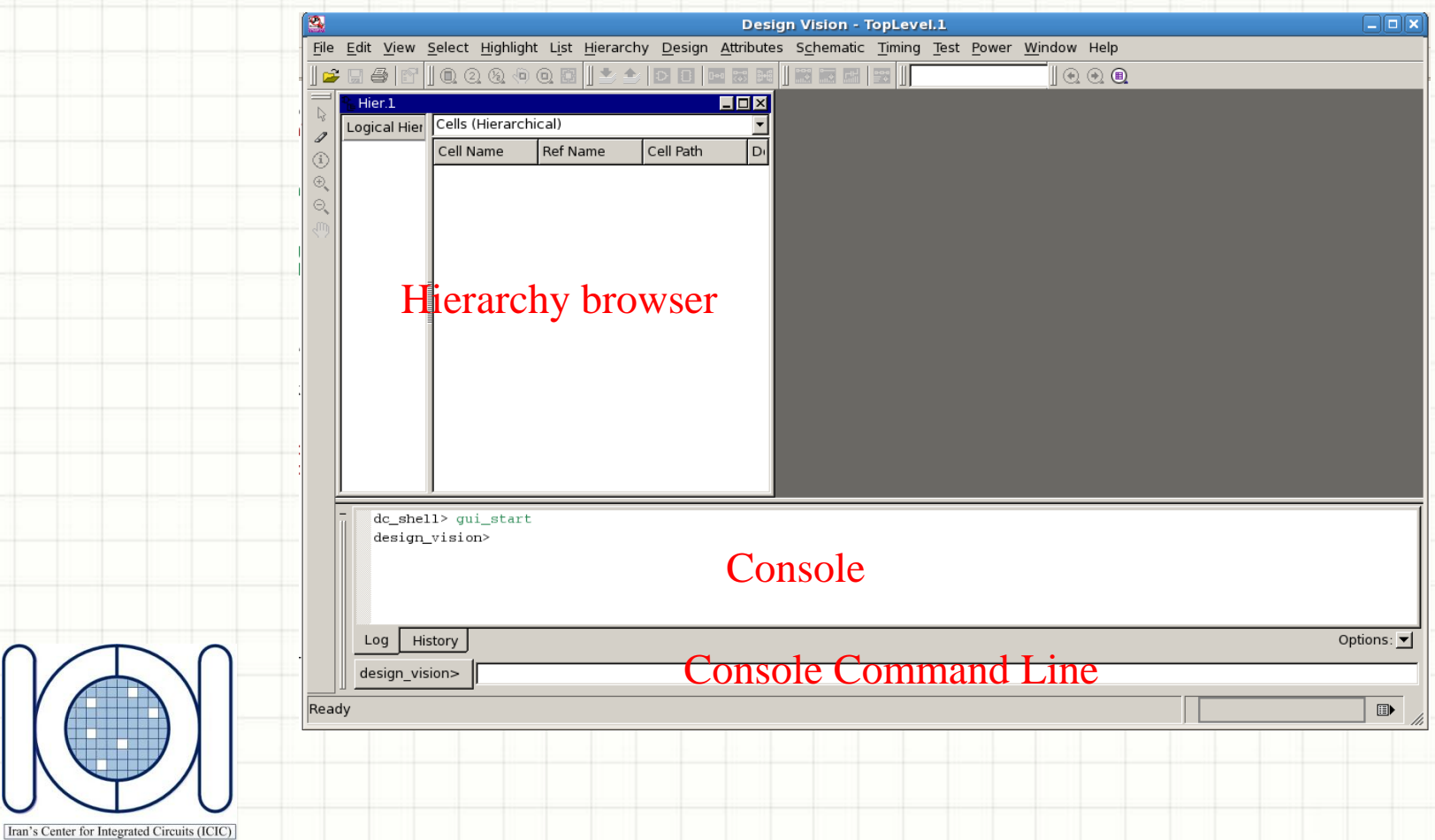

#### Setup

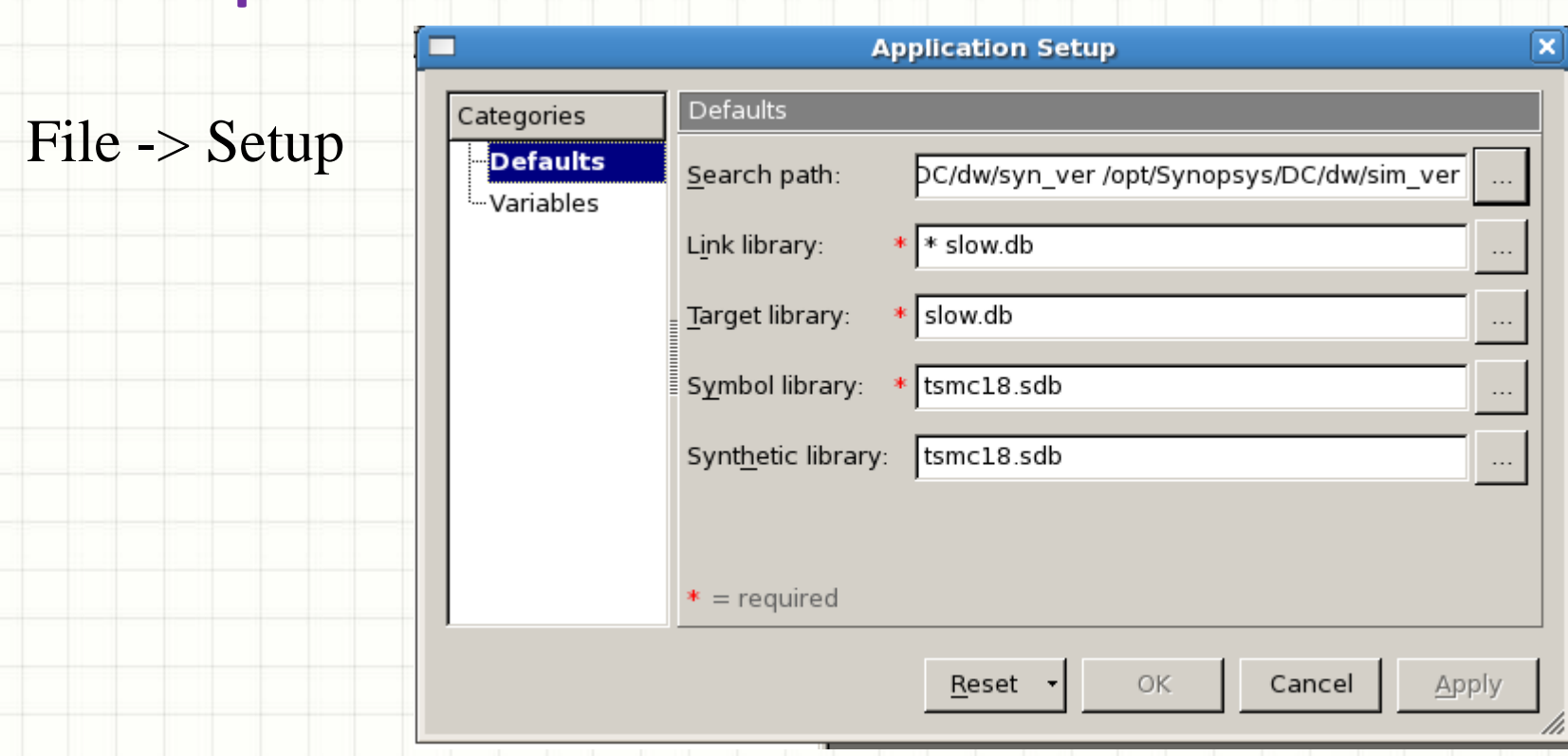

#### /home/pouri/digital\_workshop/synthesis/.synopsys\_dc.setup

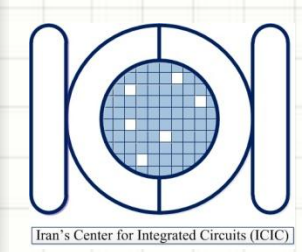

### RTL HDL Model Analysis

#### File -> Analyze

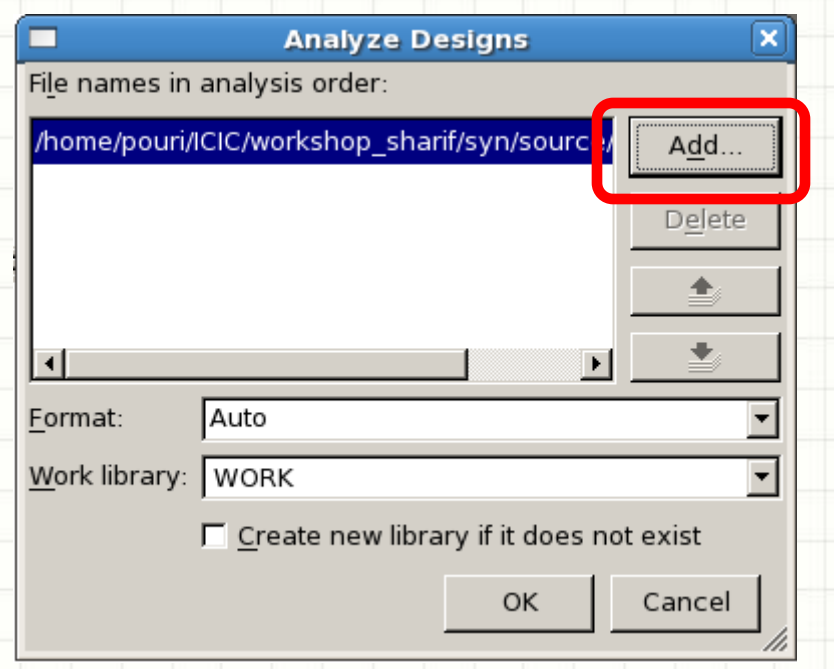

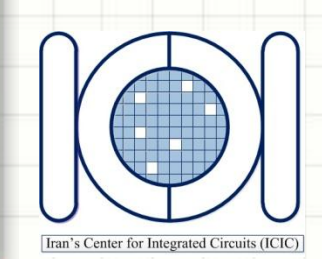

**analyze -library WORK -format vhdl**

### Design elaboration

#### File -> Elaborate

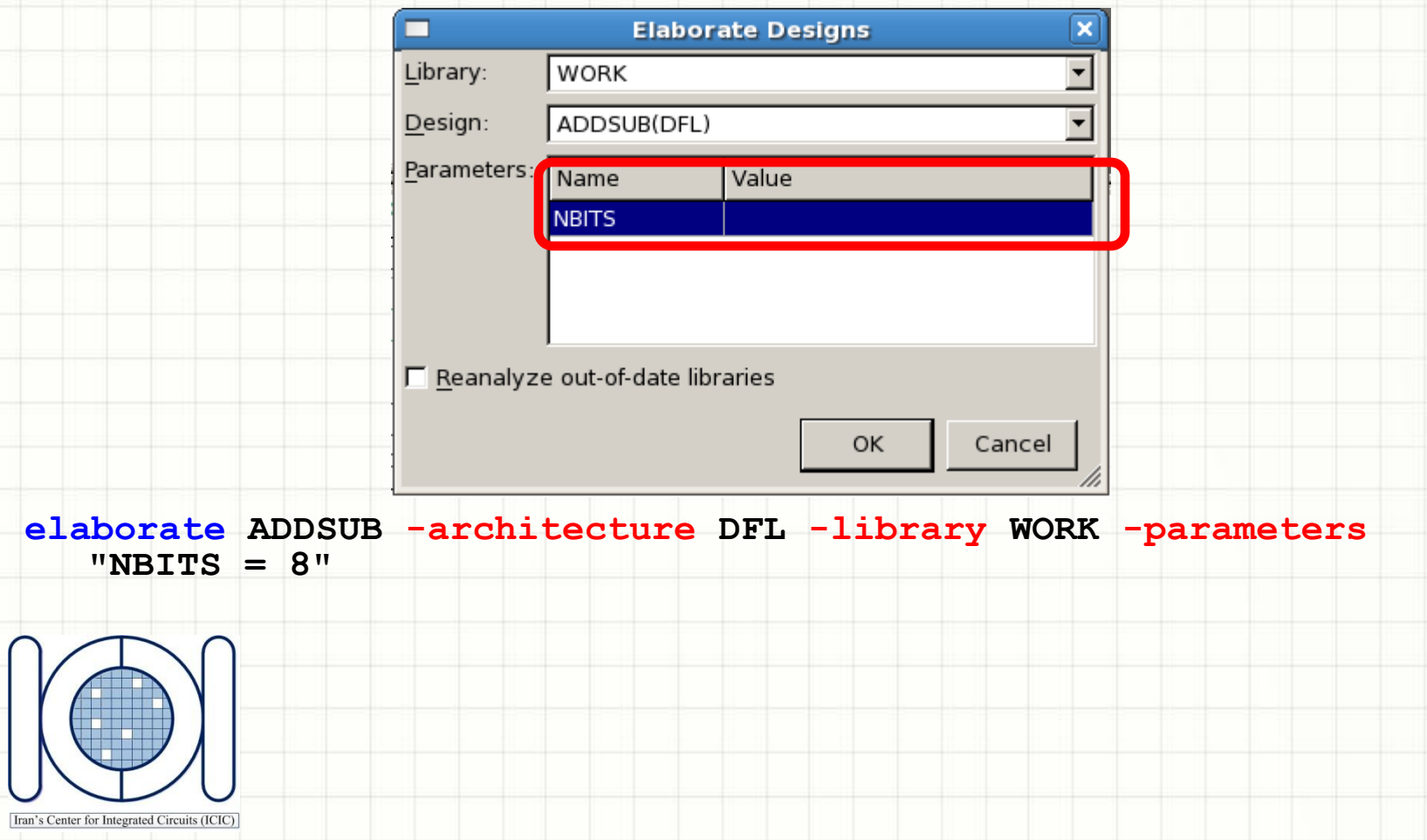

### Create design Schematic

Iran's Center

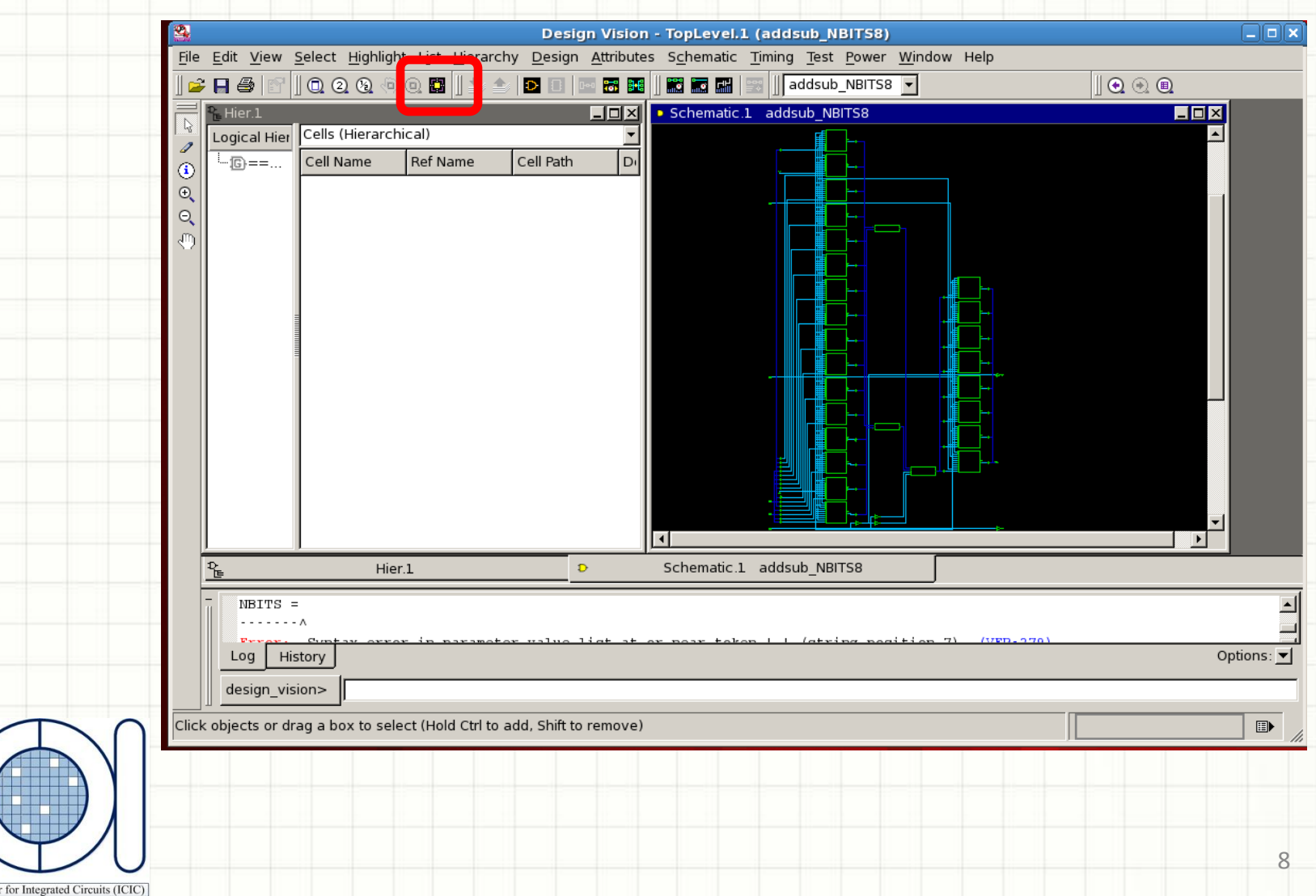

#### Design Environment Definition

#### Attributes -> Operating Environment -> operating Condition

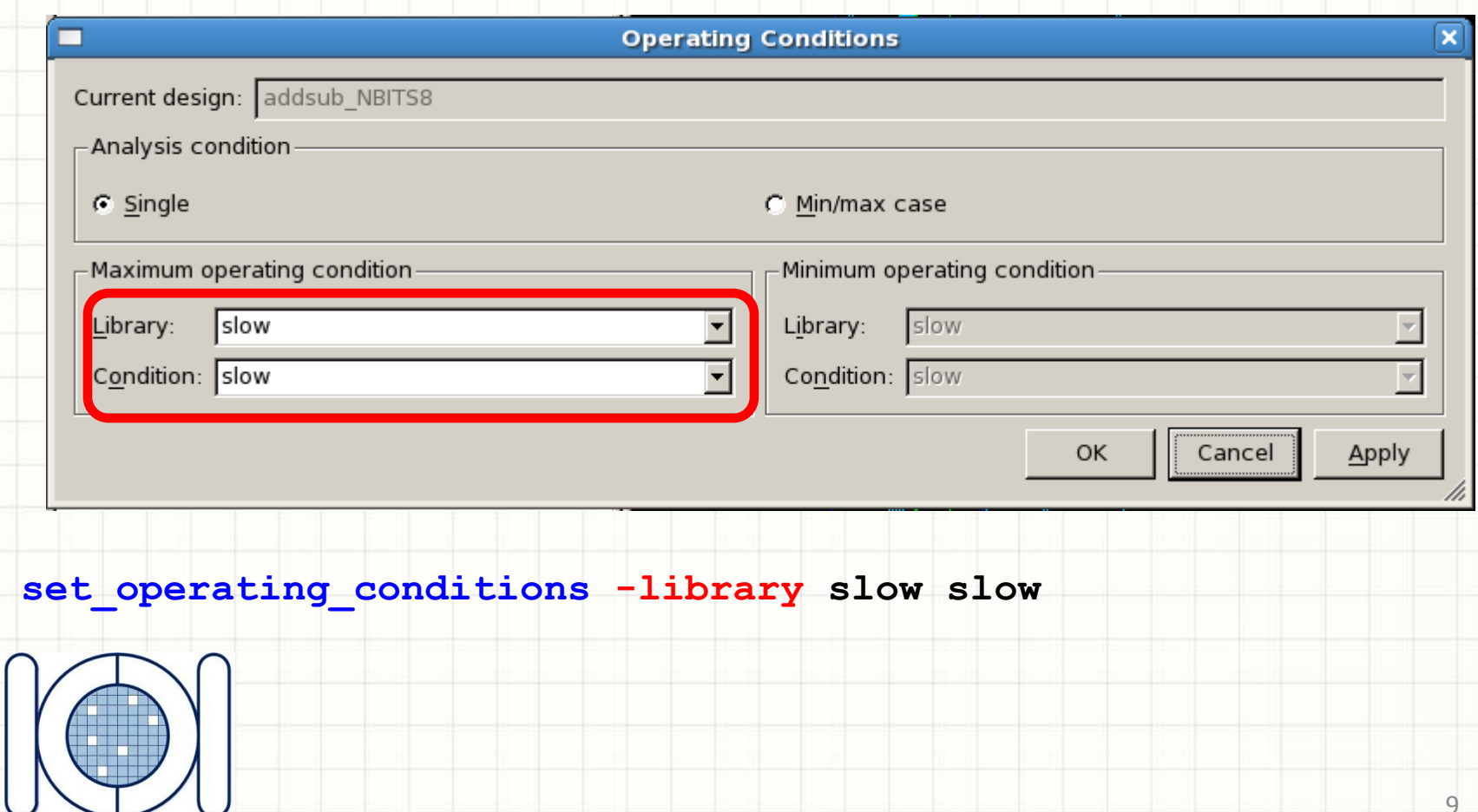

Iran's Center for Integrated Circuits (ICIC)

#### Design Environment Definition

#### Attributes -> Operating Environment -> Wire Load

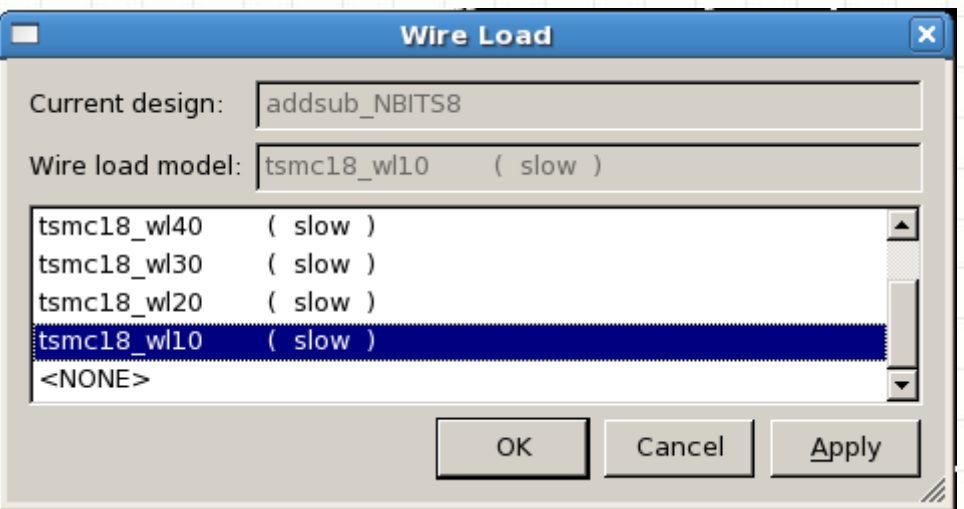

set wire load model -name tsmc18 wl10 -library slow

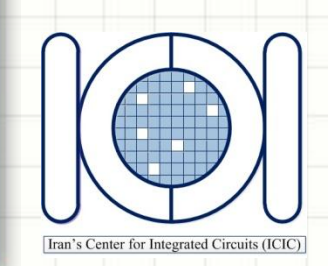

### Design Constraint Definition

Iran's Center for

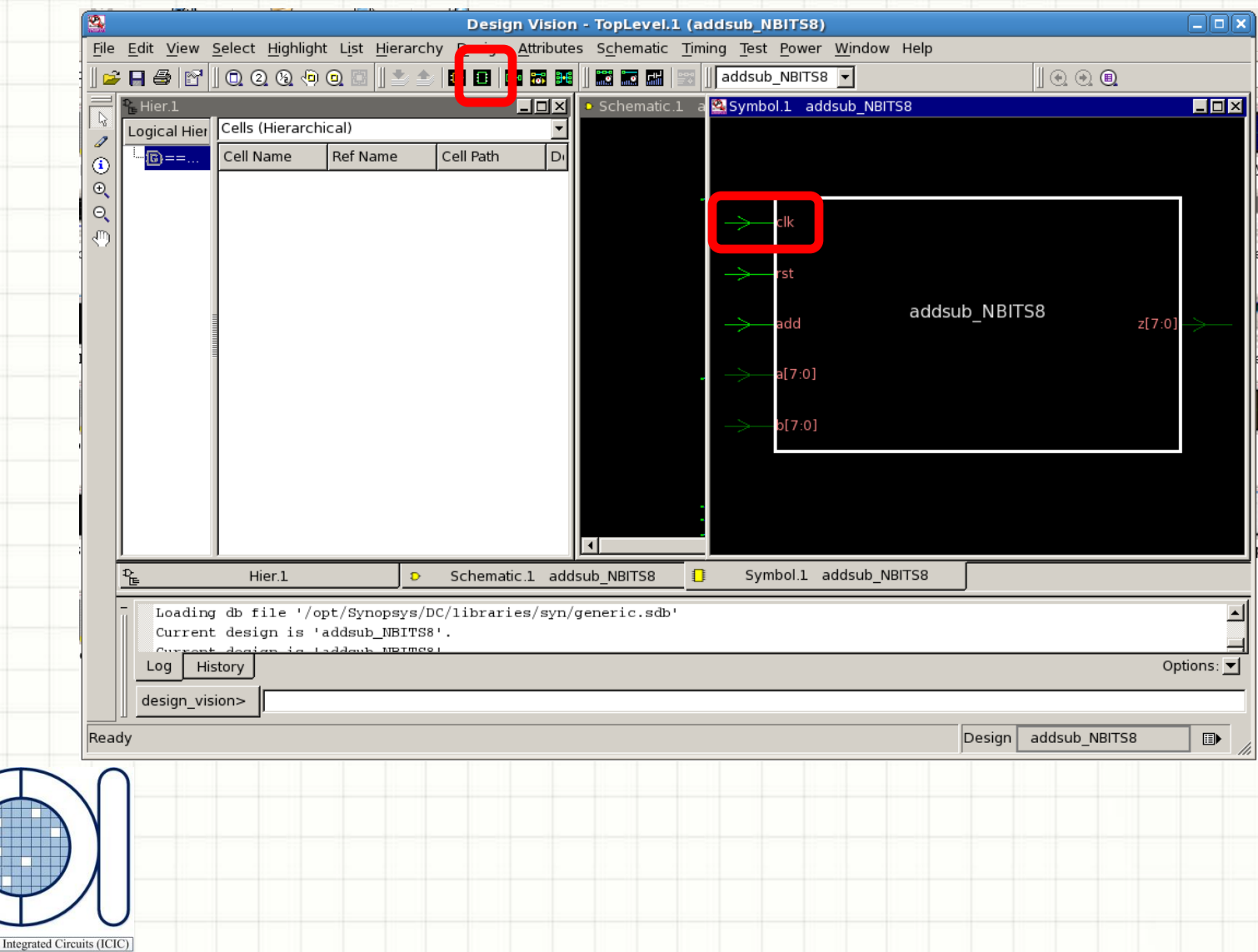

### Design Constraint Definition

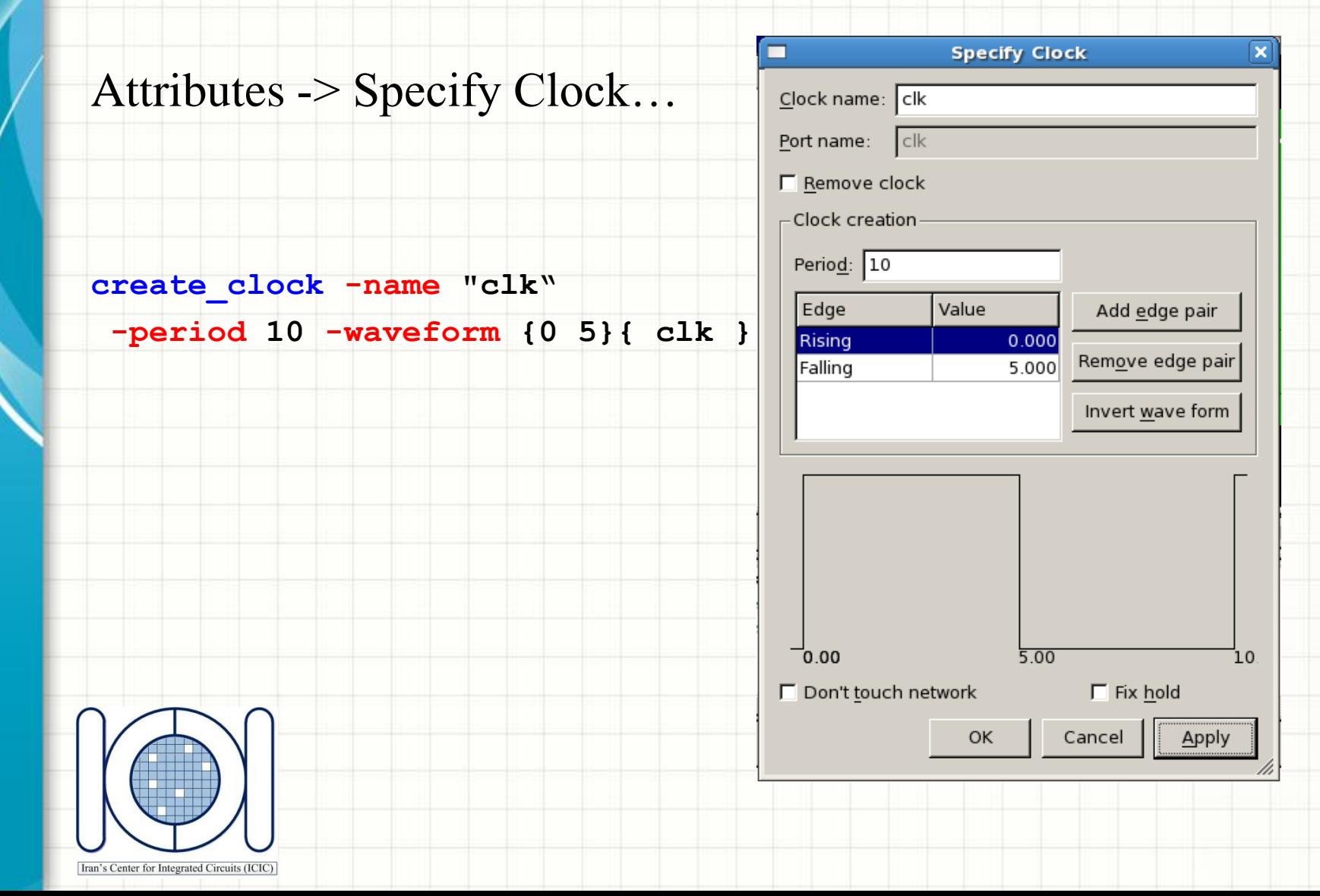

#### Design Constraint Definition

#### Attributes -> Optimization Constraints -> Design Constraints…

**Design Constraints** 

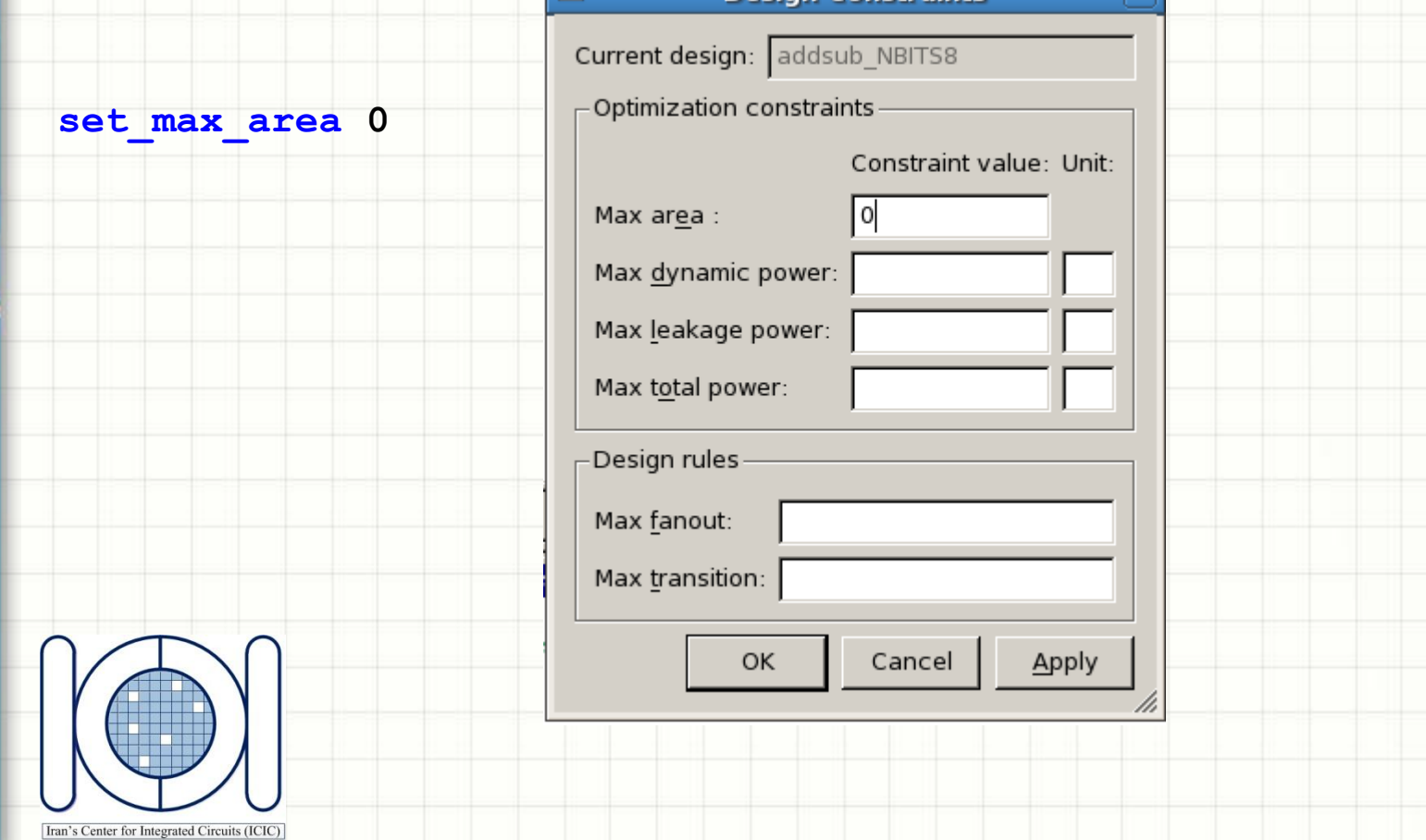

### Design Mapping and Optimization

#### Design -> Compile Ultra…

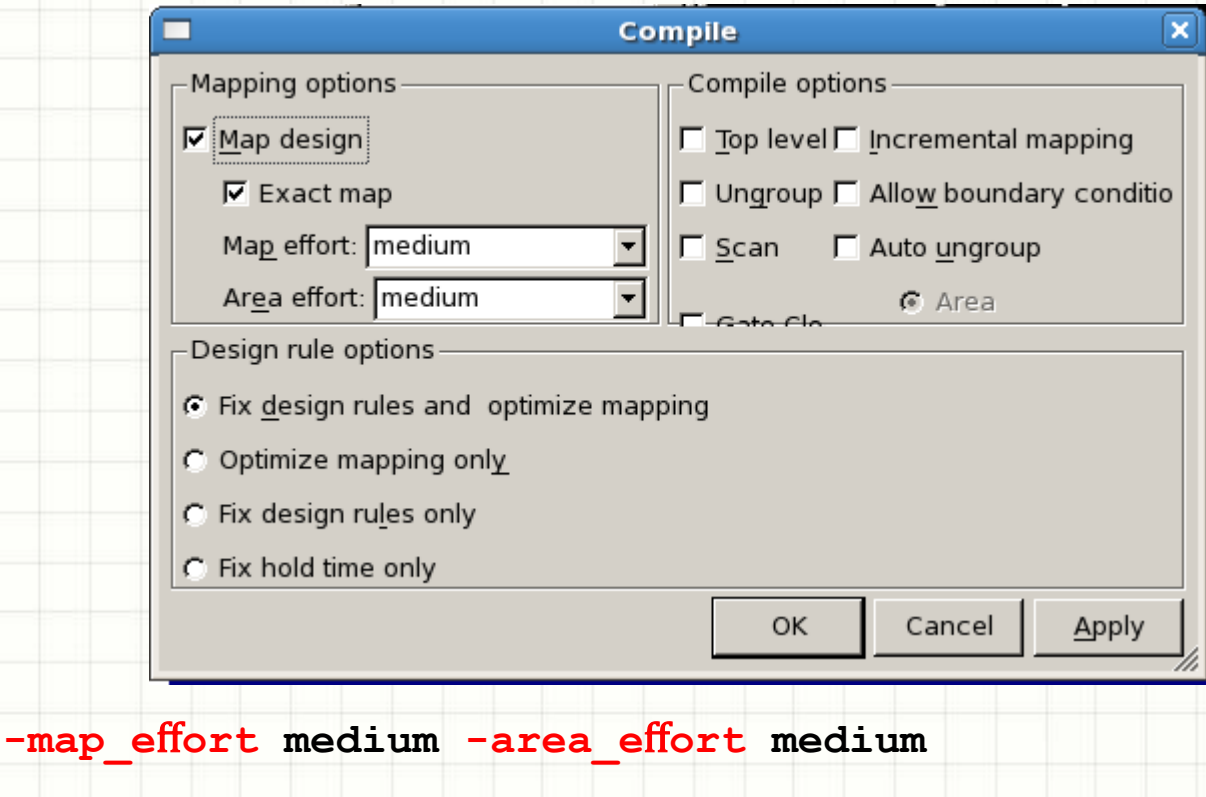

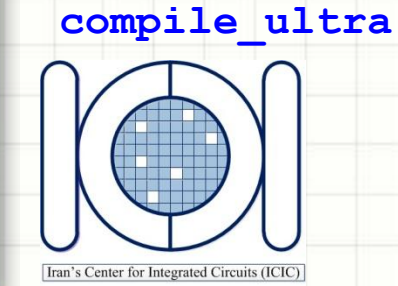

#### Report Generation and Outputs

Design -> Report Area...

Timing -> Report Timing Path

**write -hierarchy -format ddc –output ./out/addsub.ddc**

**write -hierarchy -format verilog –output ./out/addsub.v**

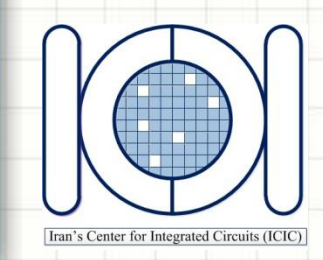

## STANDARD CELL PLACEMENT AND ROUTING **CADENCE SOC ENCOUNTER**

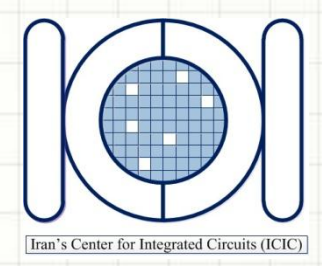

### Digital Design Flow

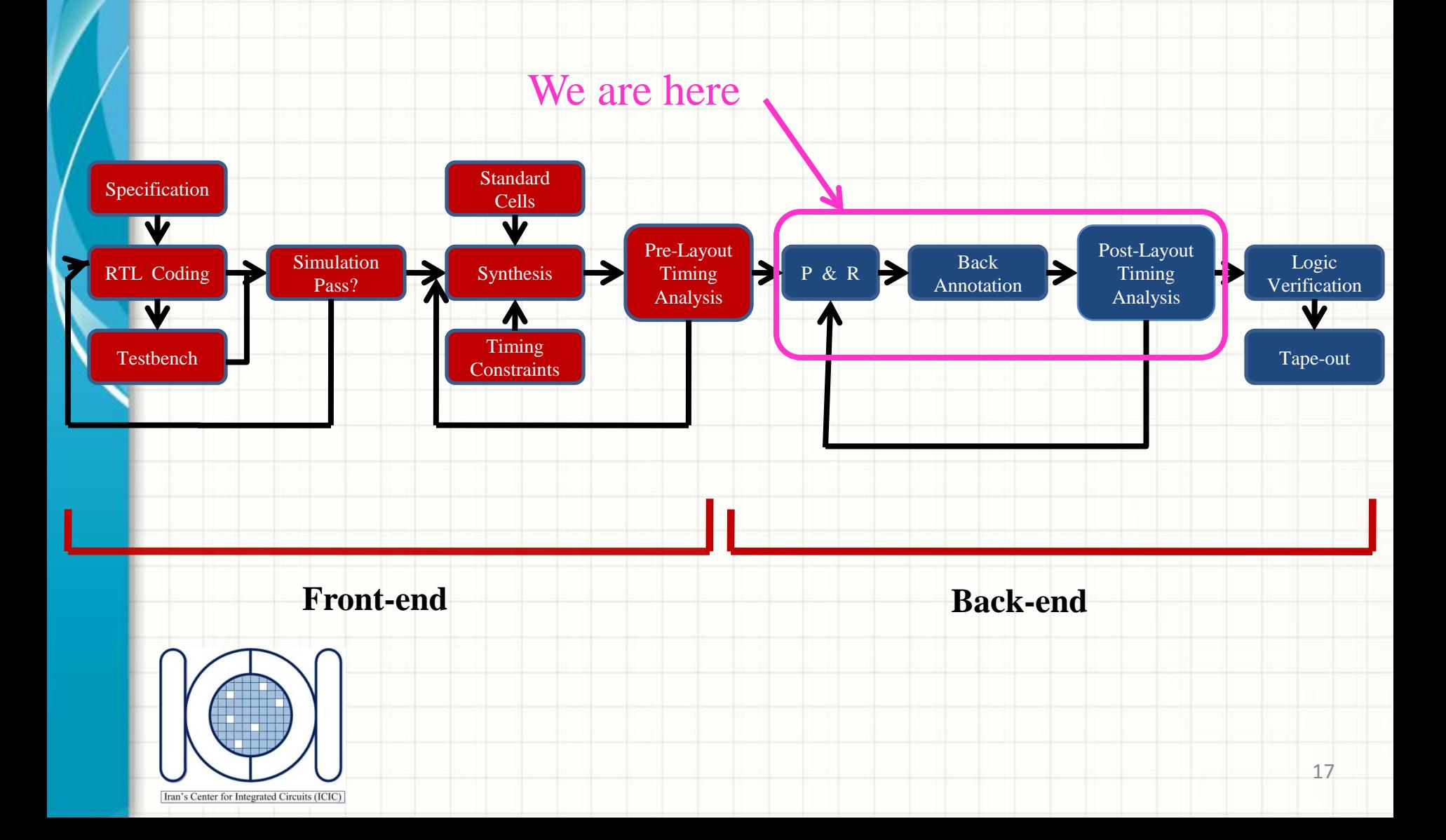

#### Starting SOC Encounter

#### **[user#@ICICHP home]\$ cd digital\_workshop/place\_Route**

**[user#@ICICHP place\_Route]\$ encounter**

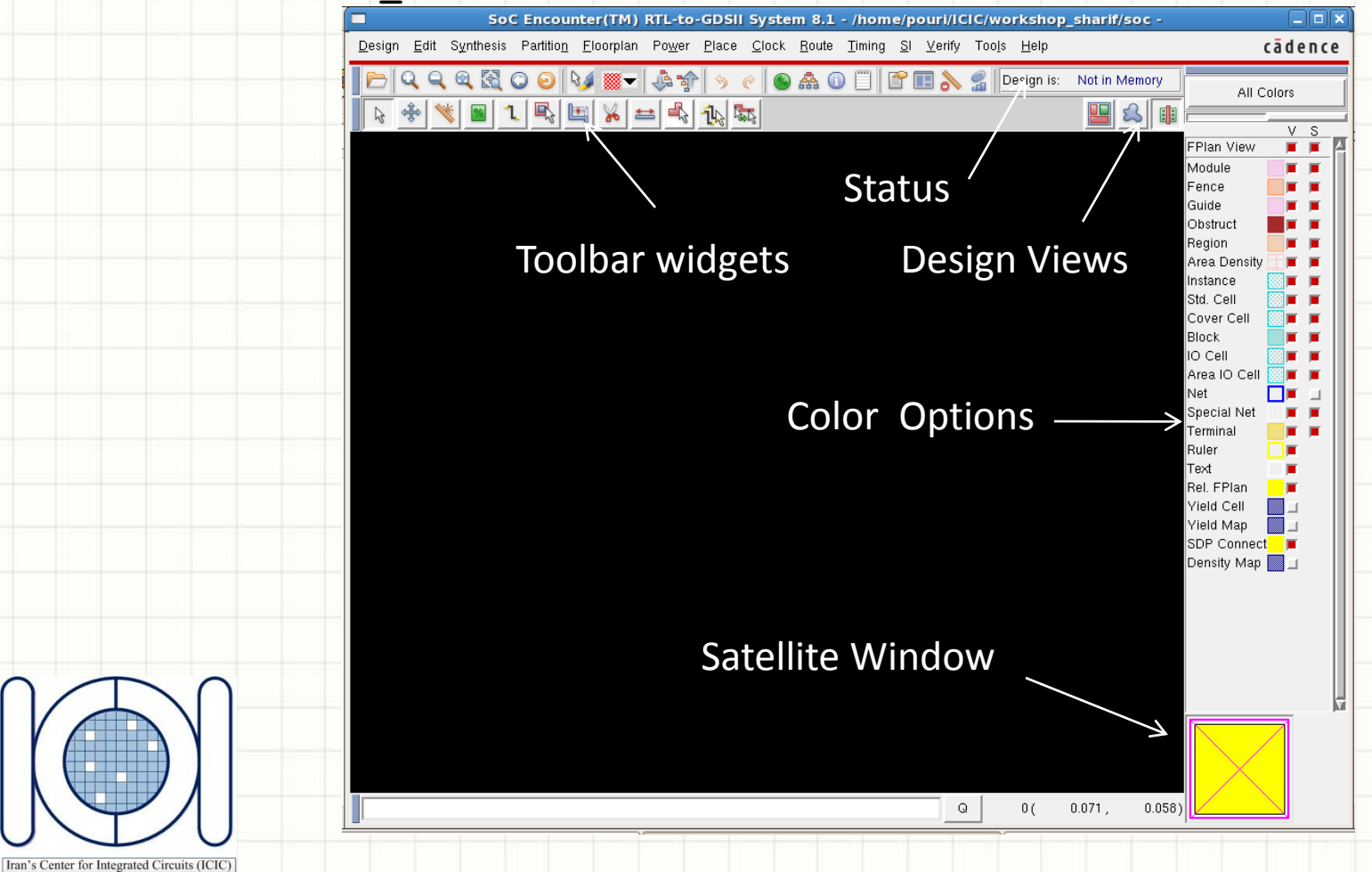

### **Setting**

 $#$ 

 $#$ 

#### gedit source/addsub\_NBITS8.conf

 $#$ 

#

- # FirstEncounter Input configuration file  $#$
- 
- # Created by First Encounter v08.10-s338\_1 on Sat Nov 12 12:31:56 2011 global rda\_Input
- set cwd /home/pouri/digital\_workshop/place\_Route
- set rda\_Input(import\_mode) {-treatUndefinedCellAsBbox 0 keepEmptyModule 1 -useLefDef56 1 }

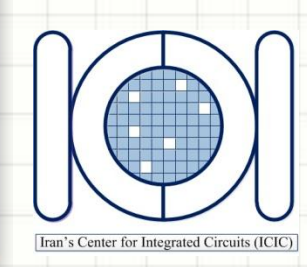

### Design Import

#### Design -> Design Import

Iran's Center for Integrated Circu

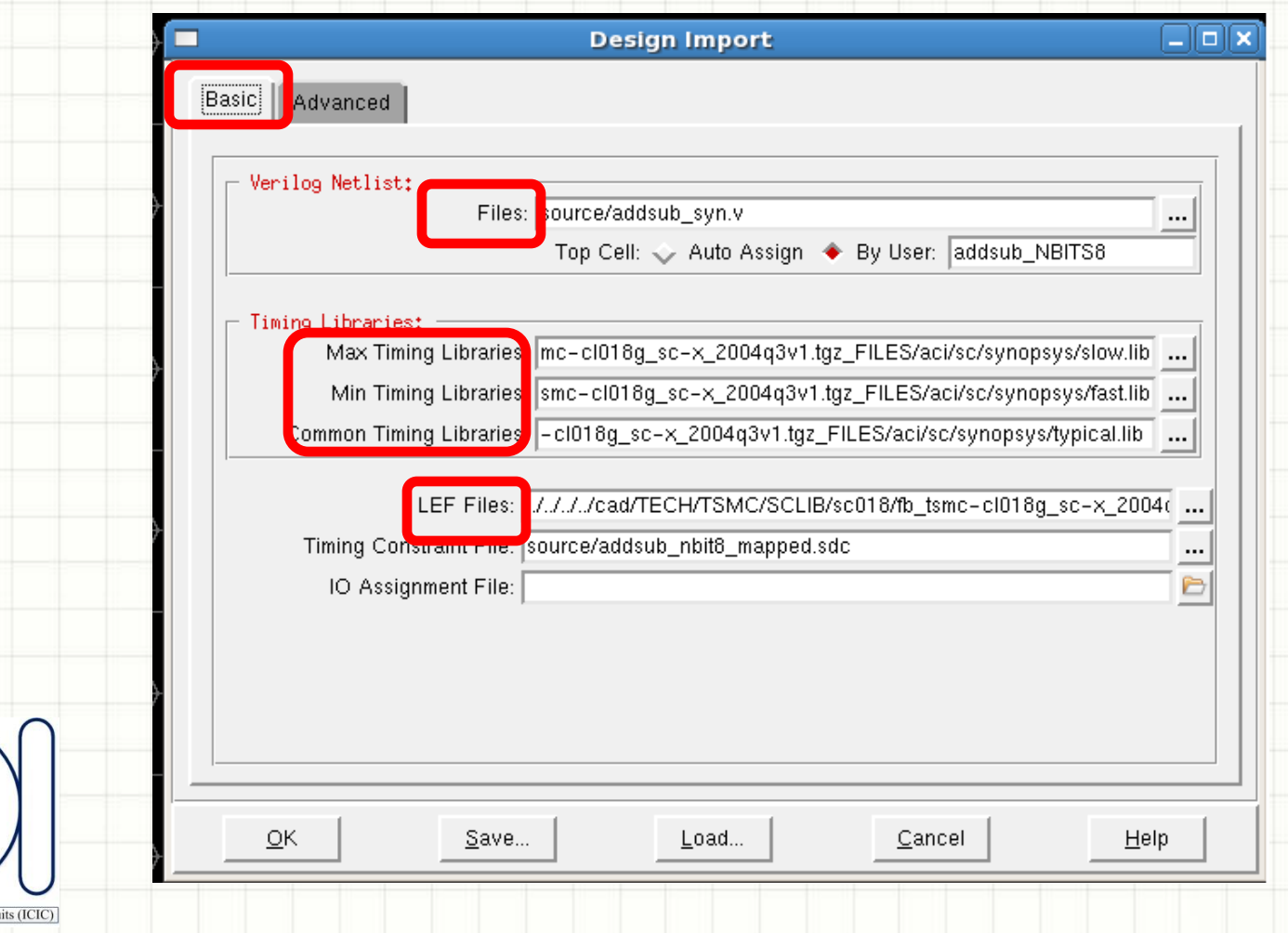

### Design Import

#### Design -> Design Import

 $\overline{1}$ 

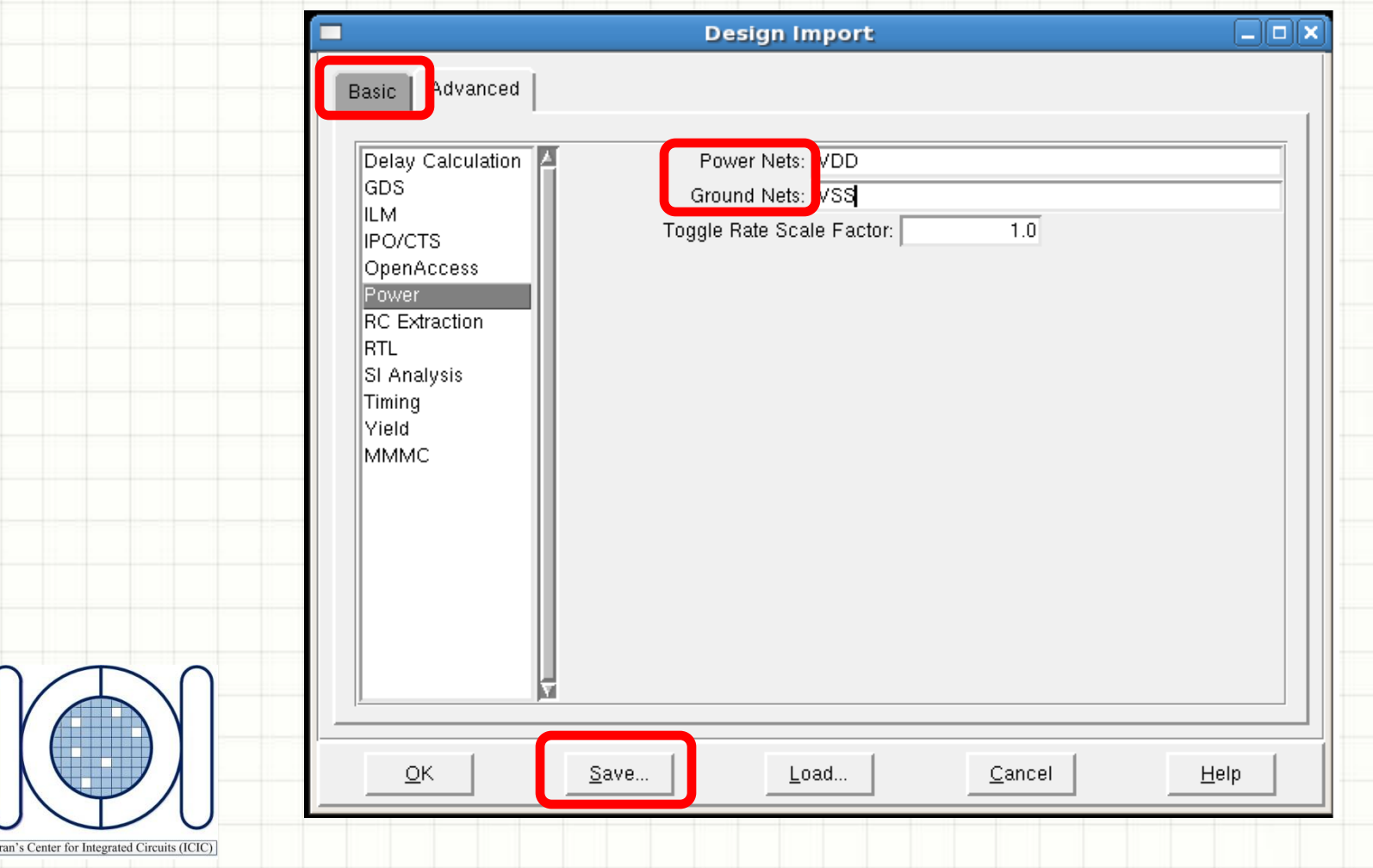

### Design Import

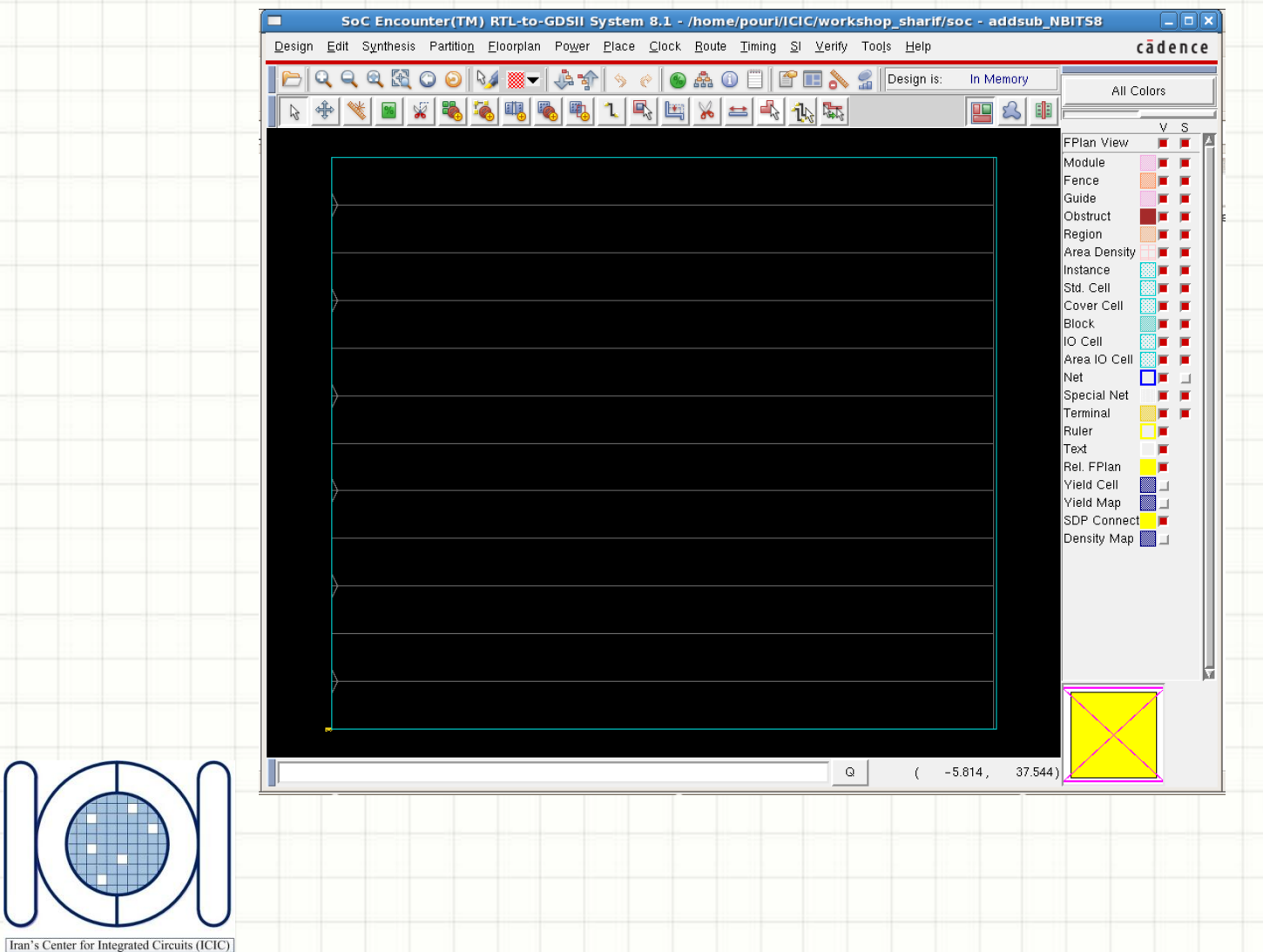

### Floorplan Specification

#### Floorplan -> Specify Floorpaln

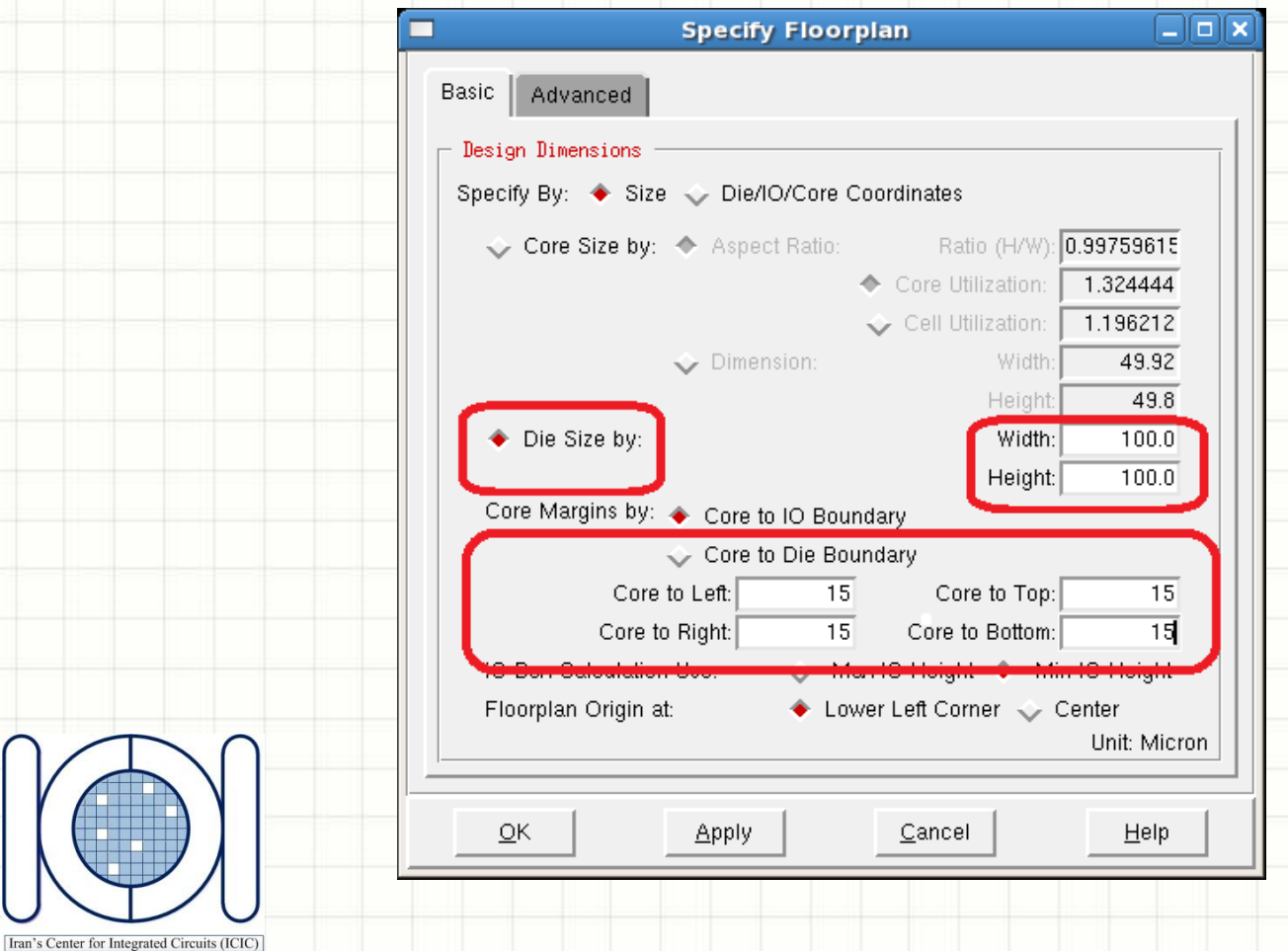

### Power Planning- Add Rings

#### Power -> Power Planning -> Add Rings

Iran's Center for Integrated Circuits (ICIC)

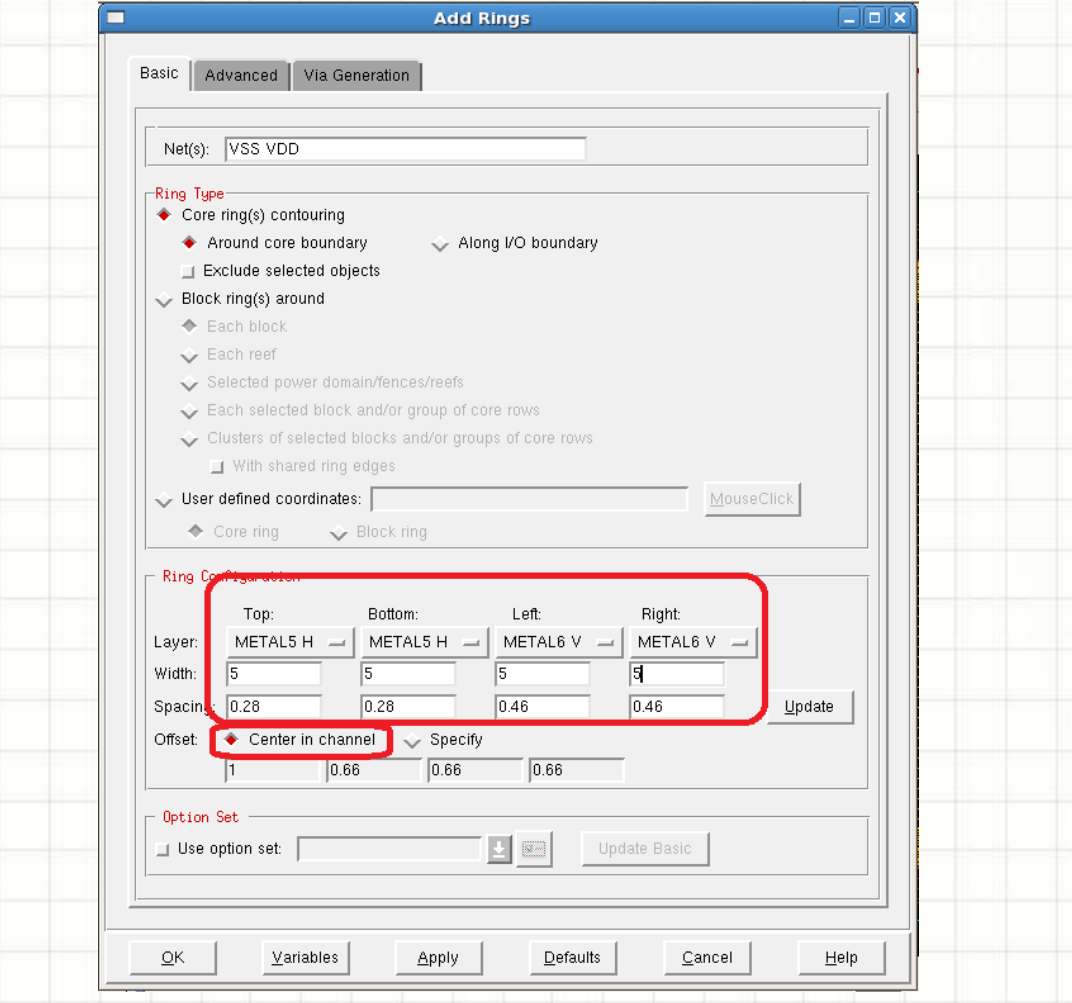

### Power Planning- Add Rings

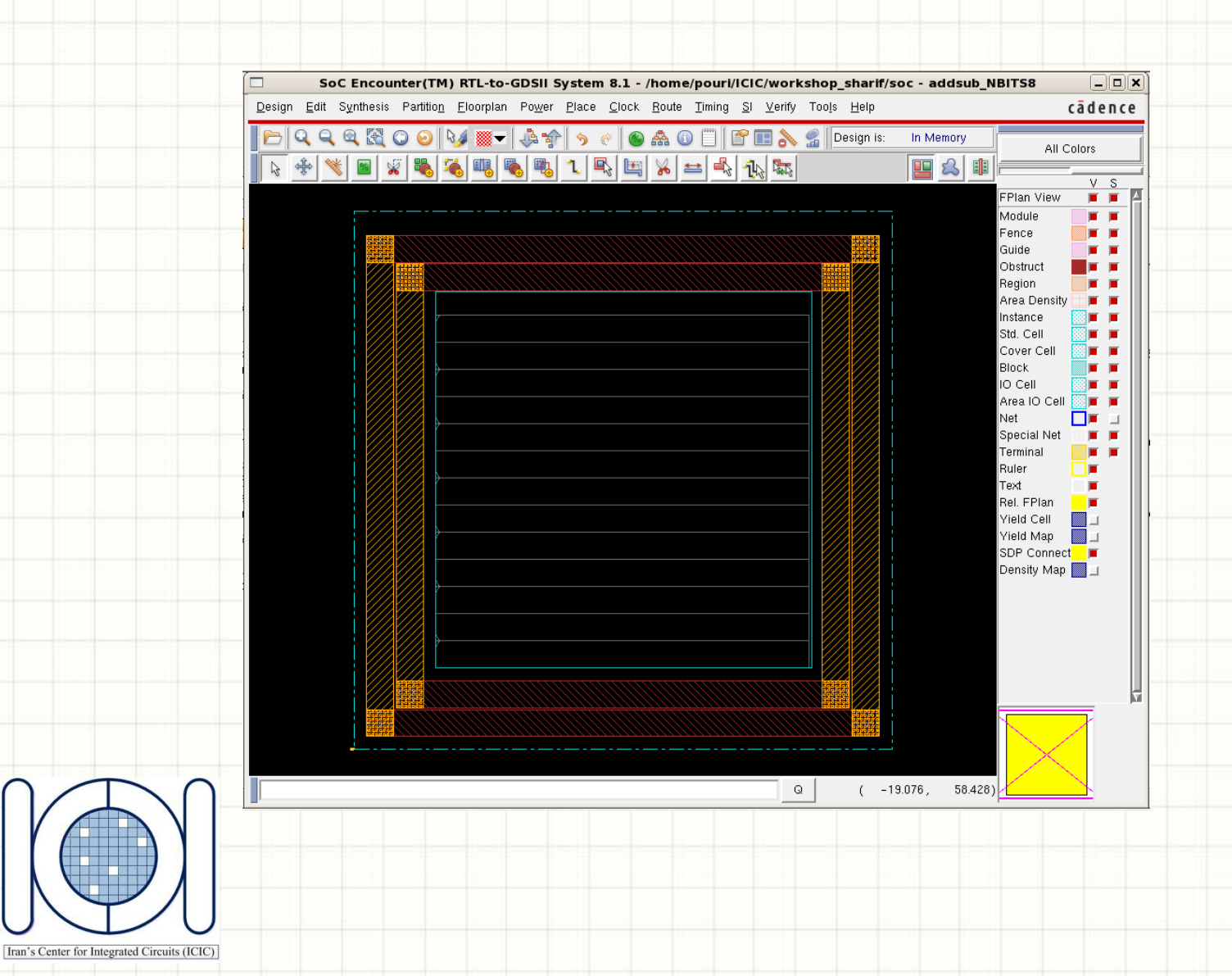

### Power Planning- Add Stripes

#### Power -> Power Planning -> Add Stripes

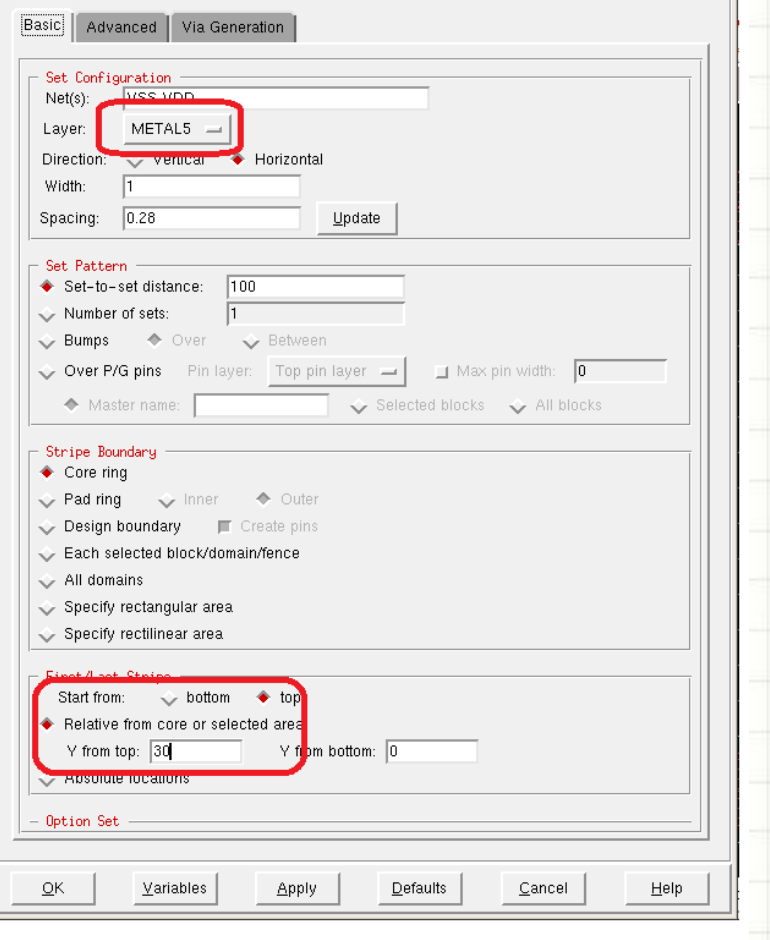

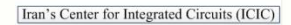

### Power Planning- Add Stripes

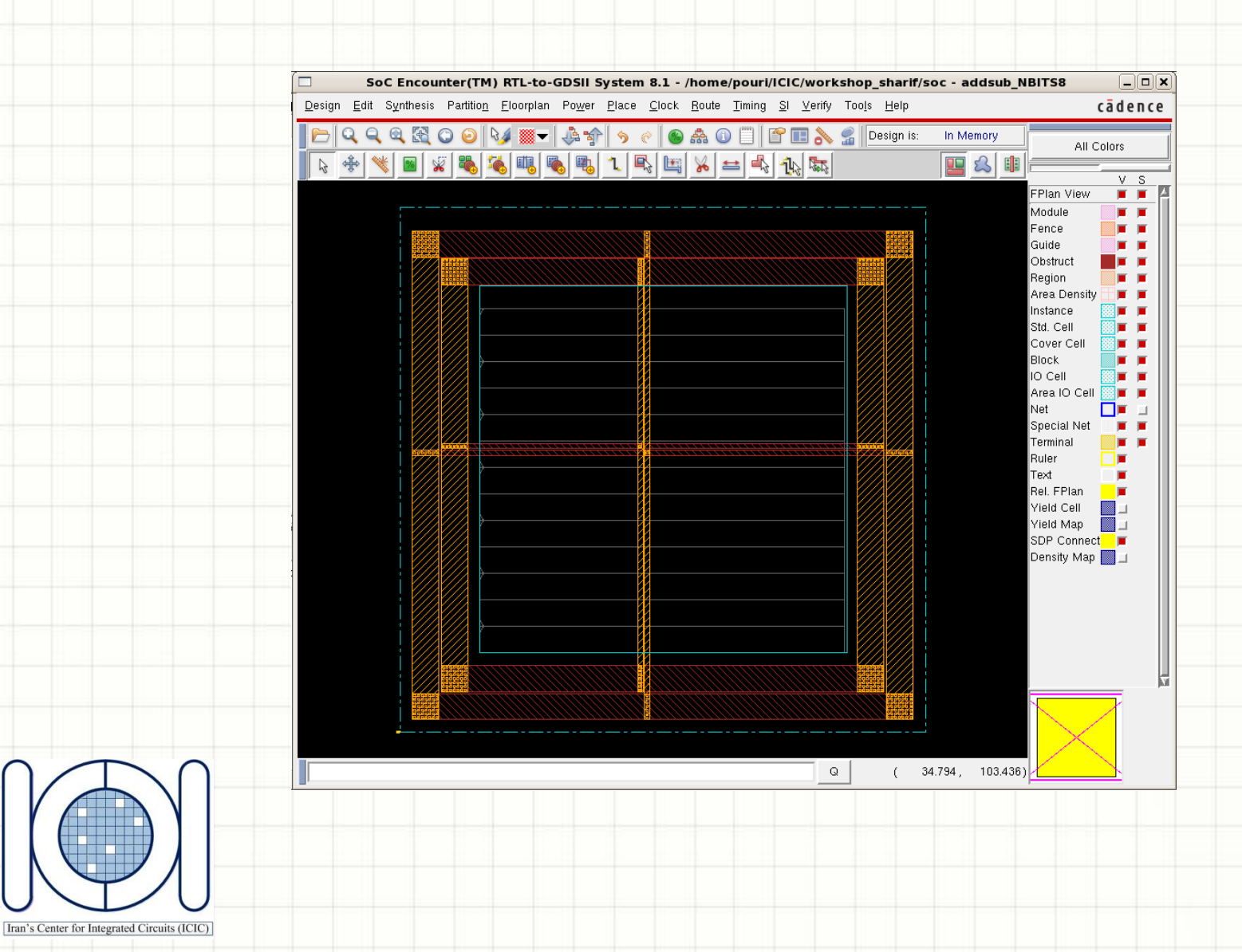

### Global Net Connection

#### Floorplan -> Connect Global Nets

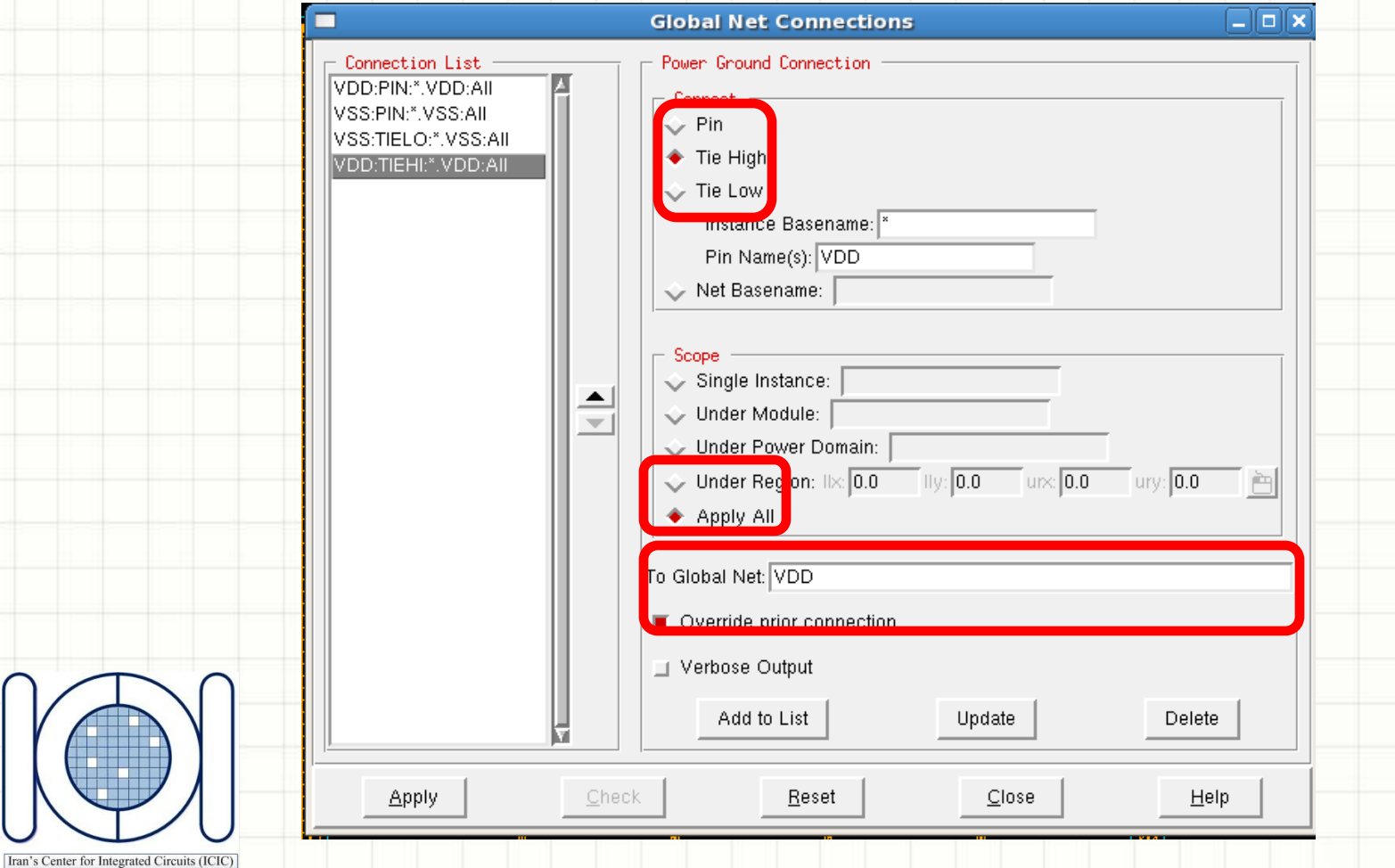

### Sroute

Iran's Center for Integrated Circuits (ICIC)

#### Route -> Special Route...

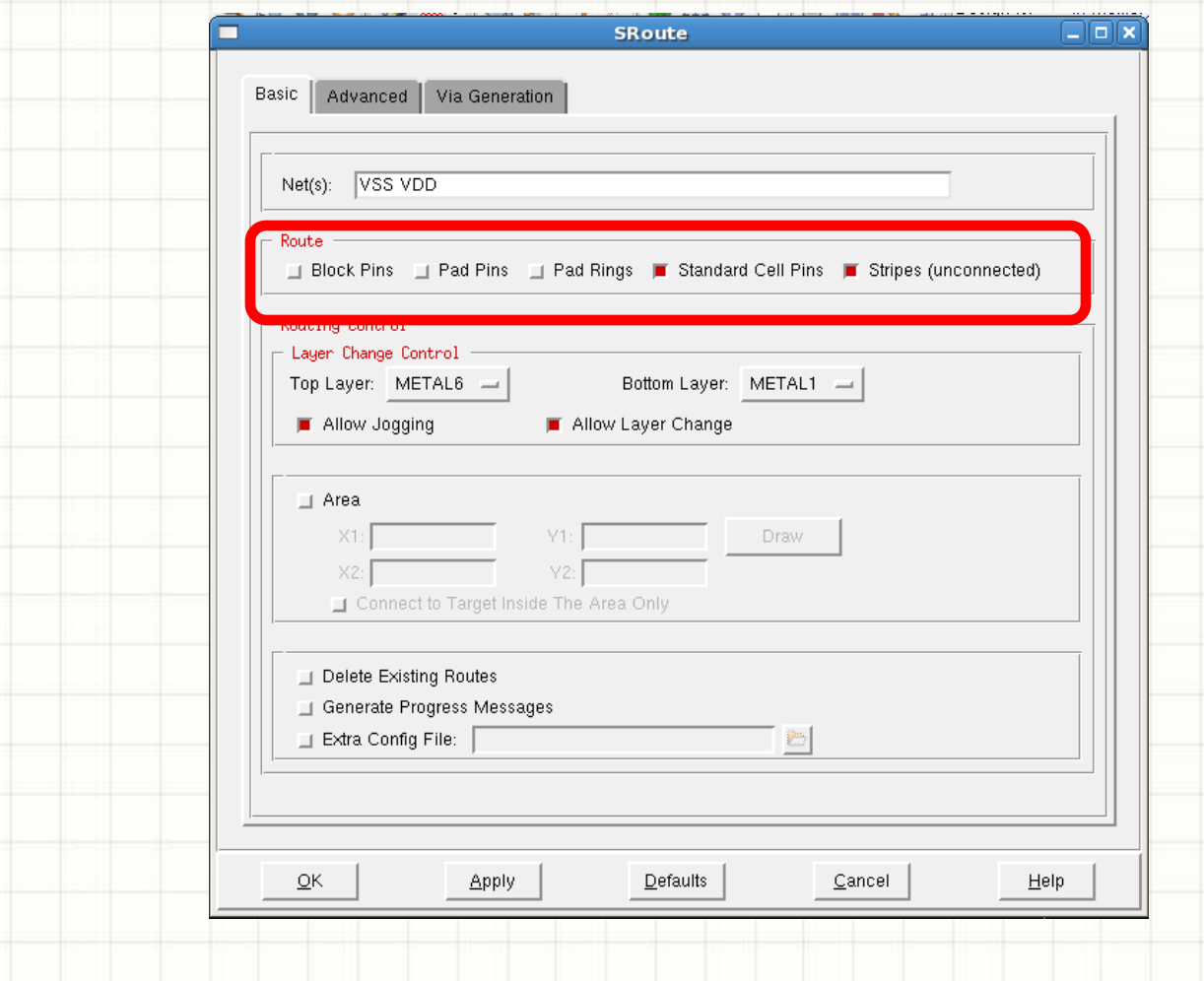

#### Sroute

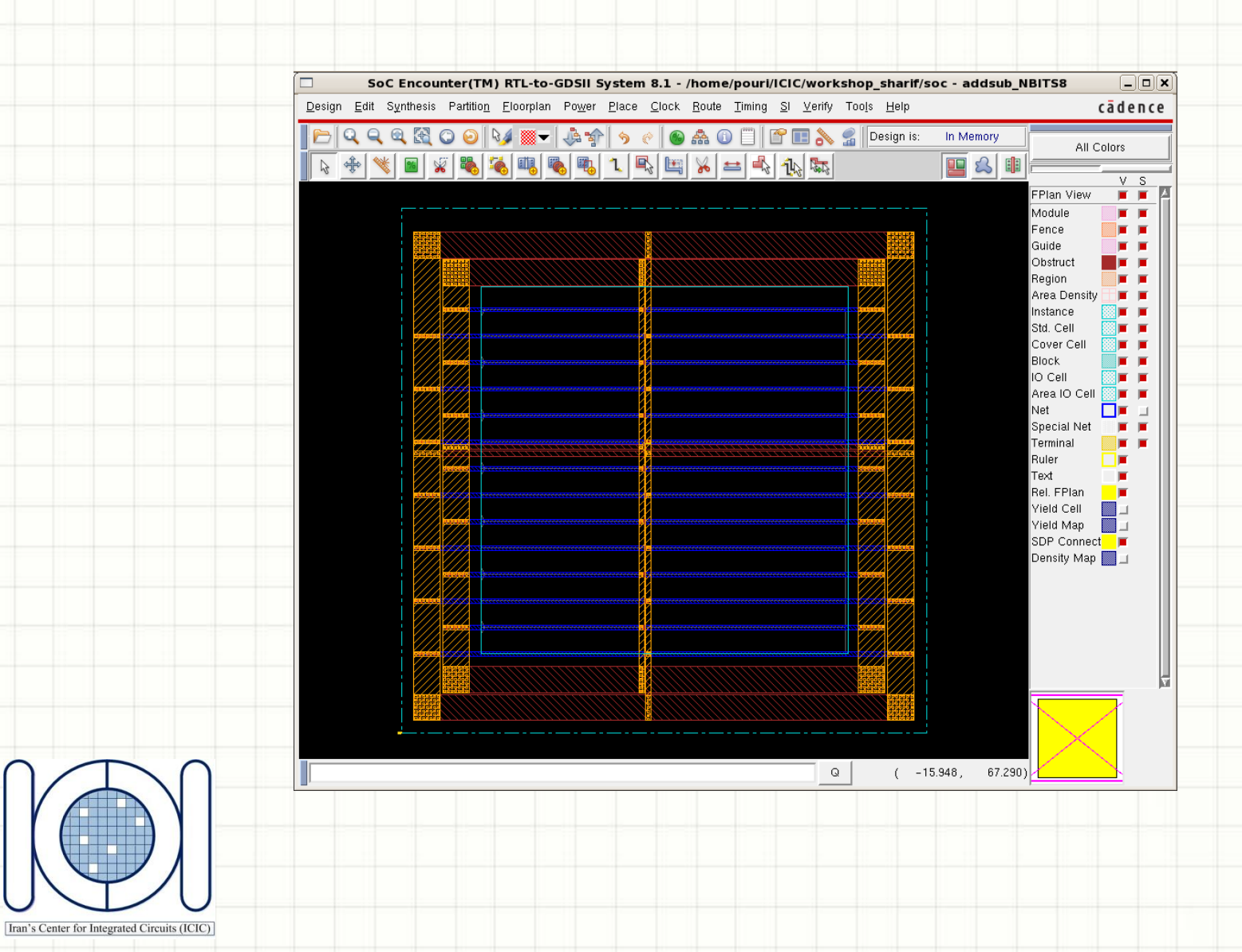

### Operating Conditions Definition

#### Timing -> Analysis Condition -> Specify Operating Condition/PVT…

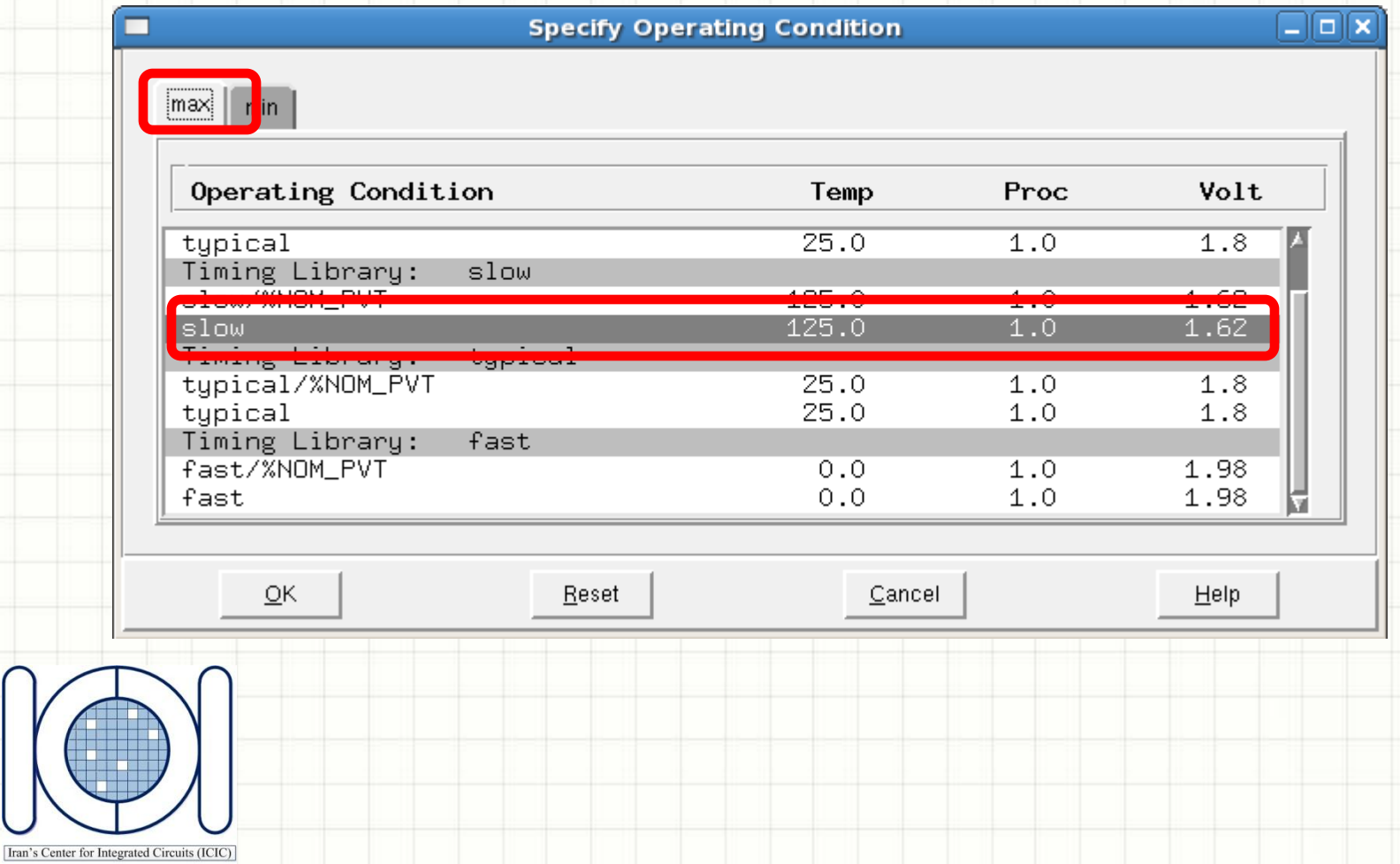

### **Core Cell Placement**

#### Place -> Standard Cells...

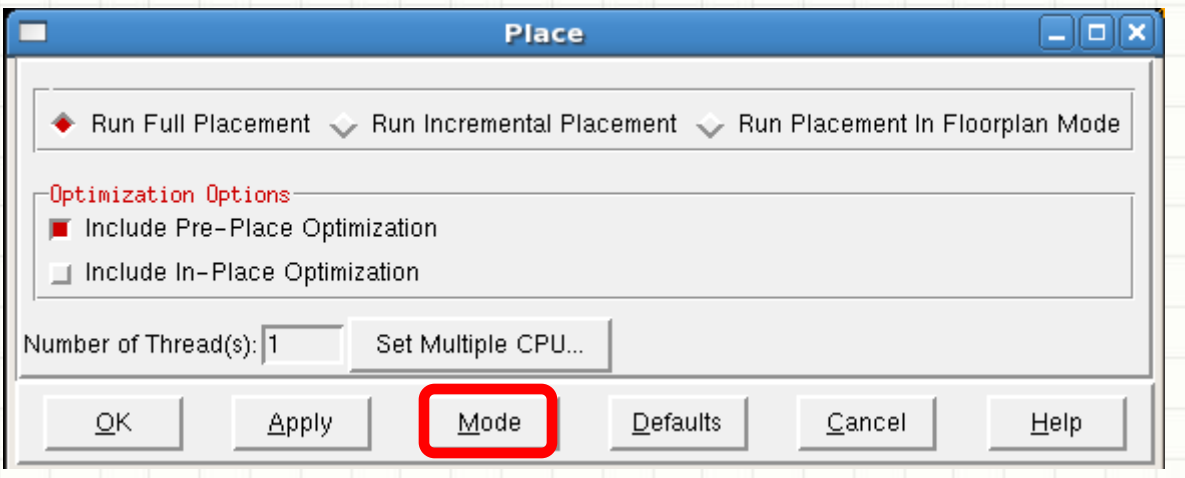

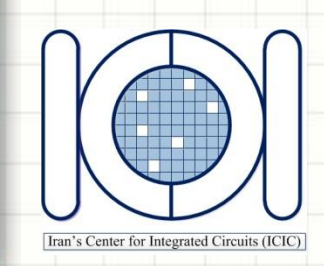

### Core Cell Placement

#### Place -> Standard Cells…-> Mode

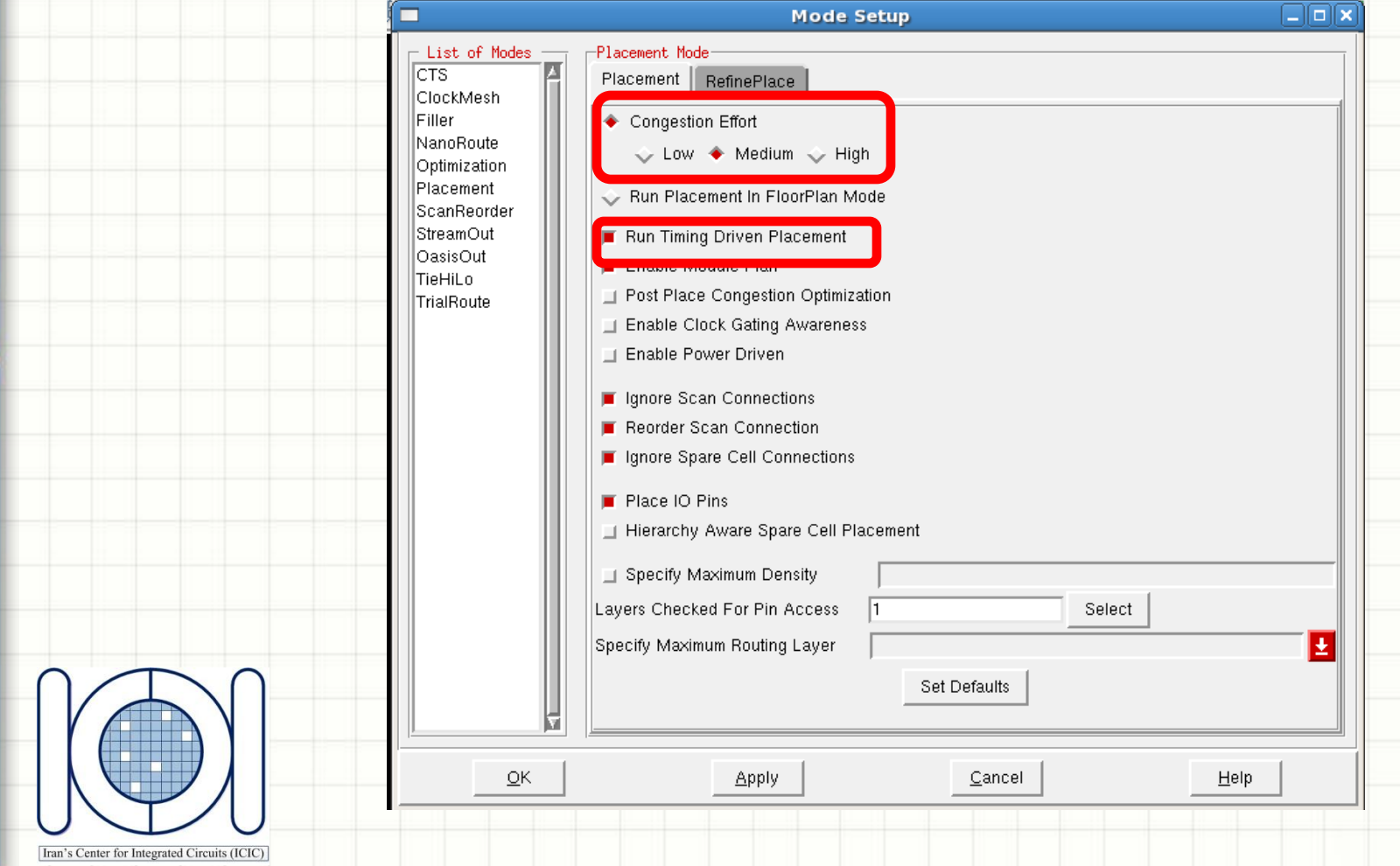

#### **Core Cell Placement**

#### Design  $\rightarrow$  Save Design As ...  $\rightarrow$  SoCE

Iran's Center for Integrated Circuits (ICIC)

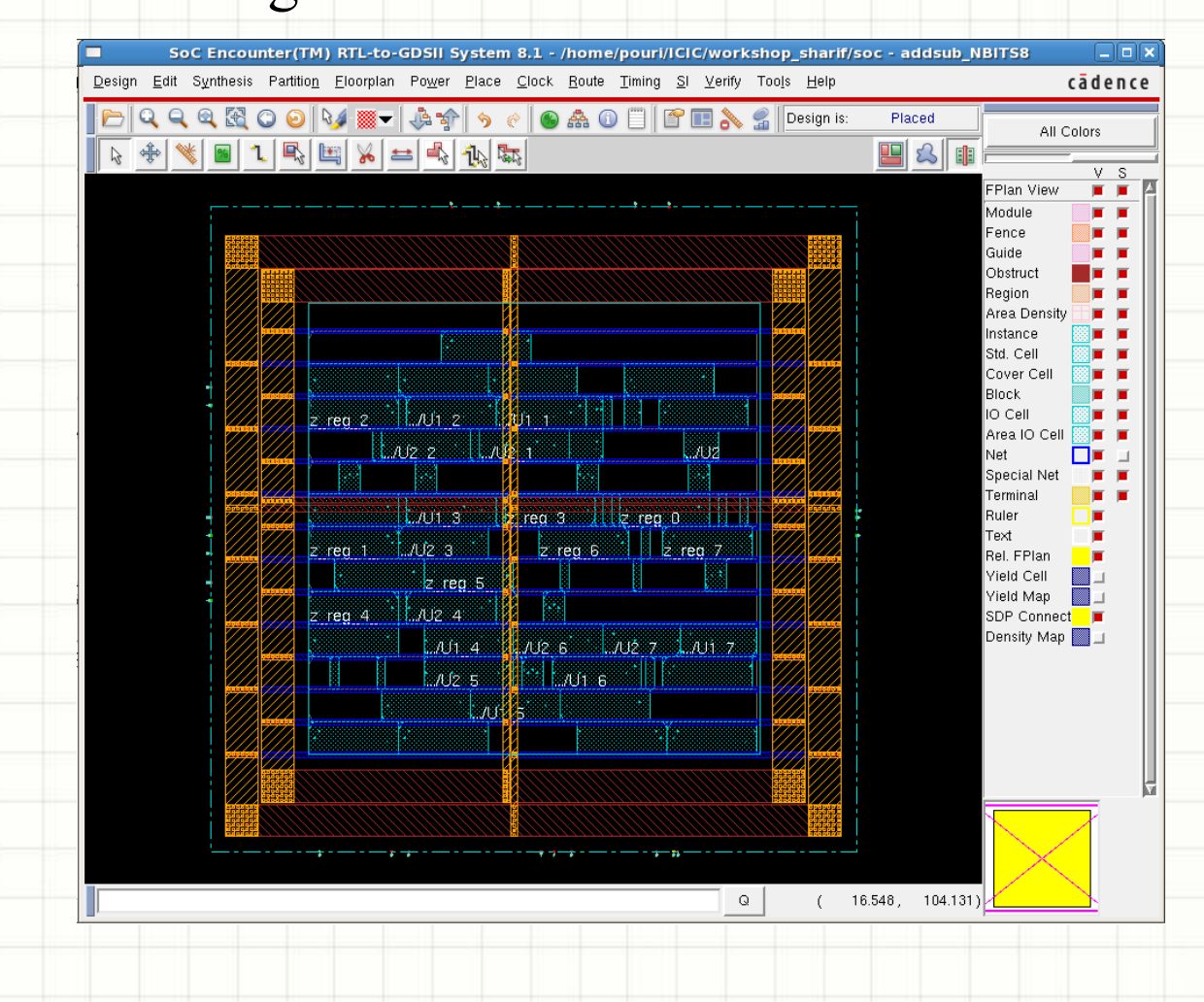

### Post-Placement Timing Analysis

#### Timing -> Analyze Timing...

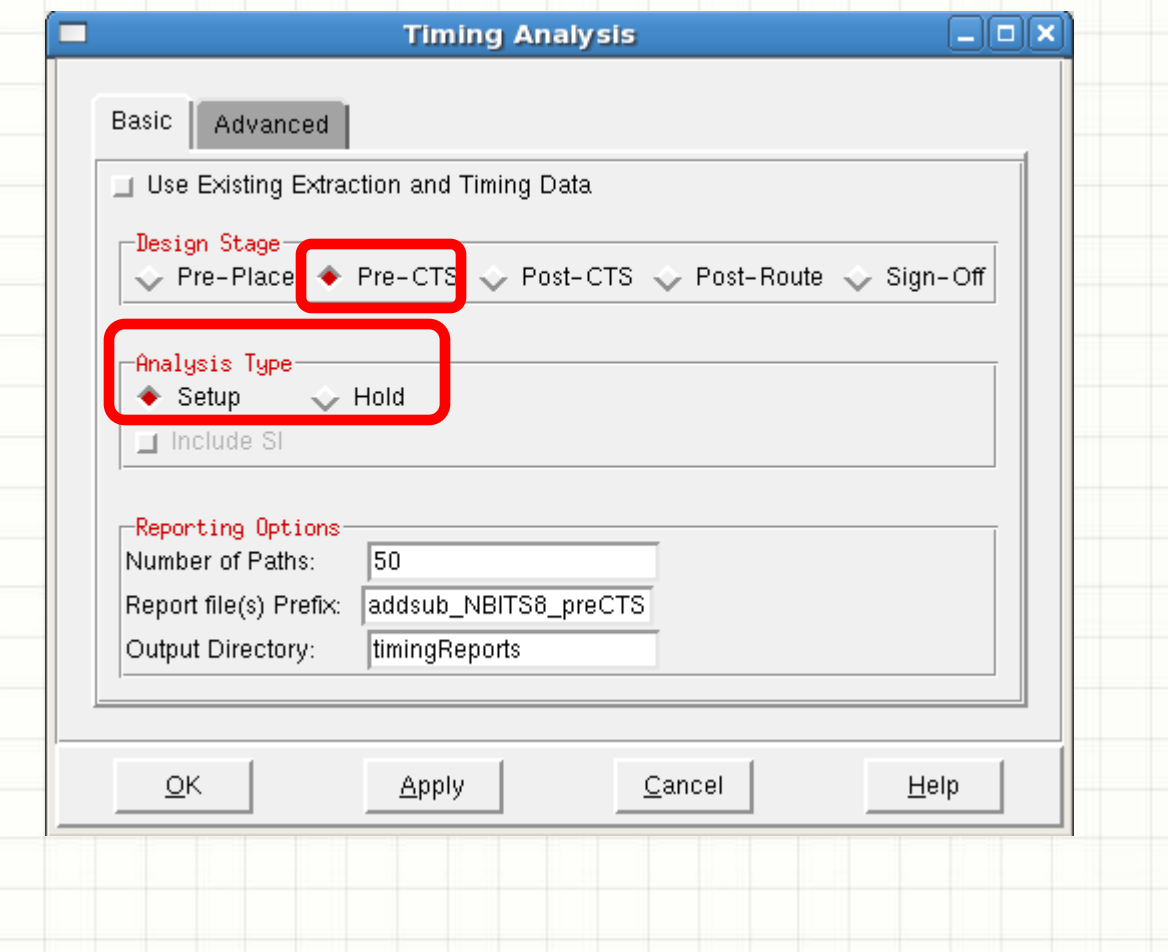

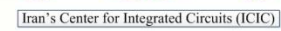

### Post-Placement Timing Analysis

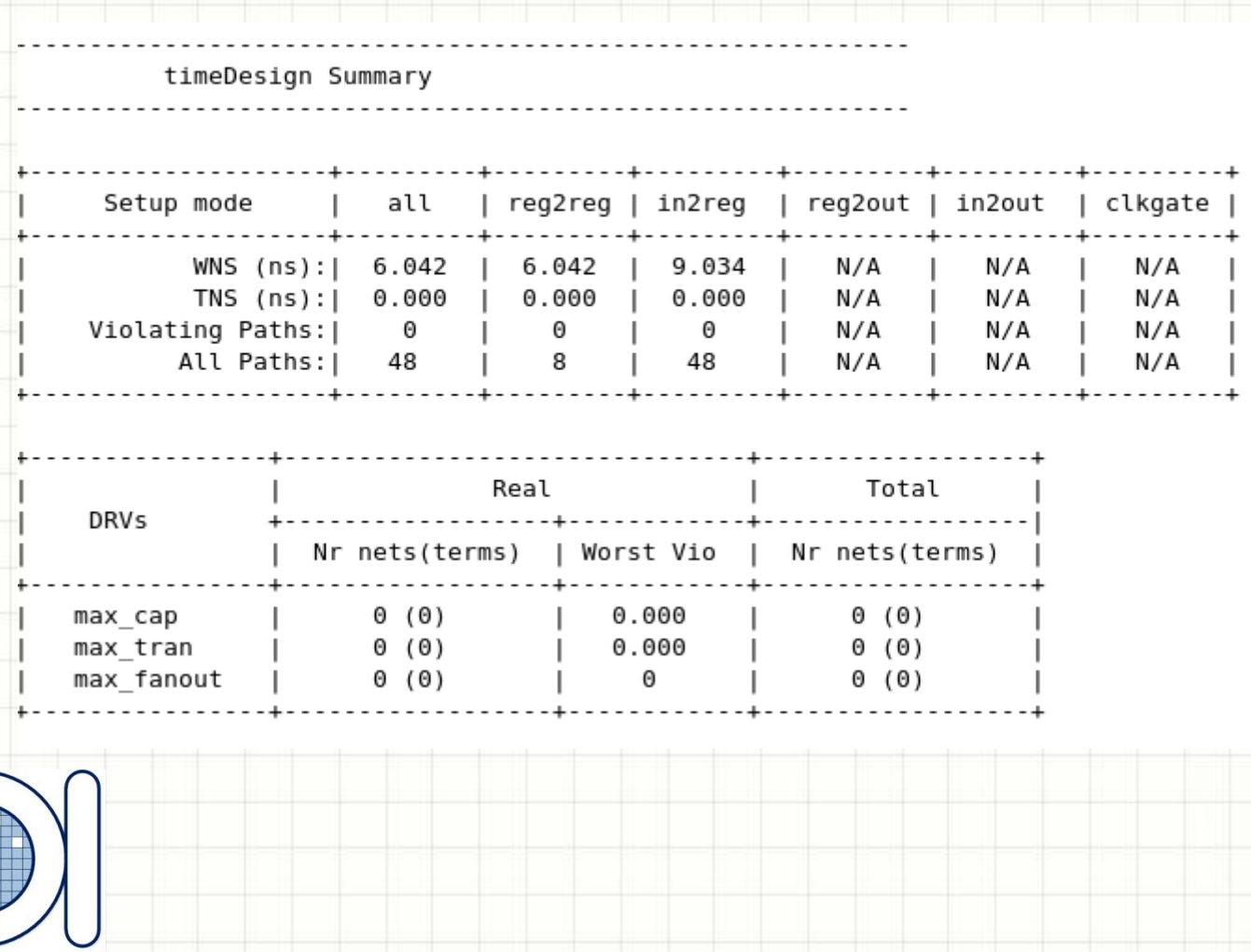

### **Clock Tree Synthesis**

#### Clock -> Design Clock...

[Iran]

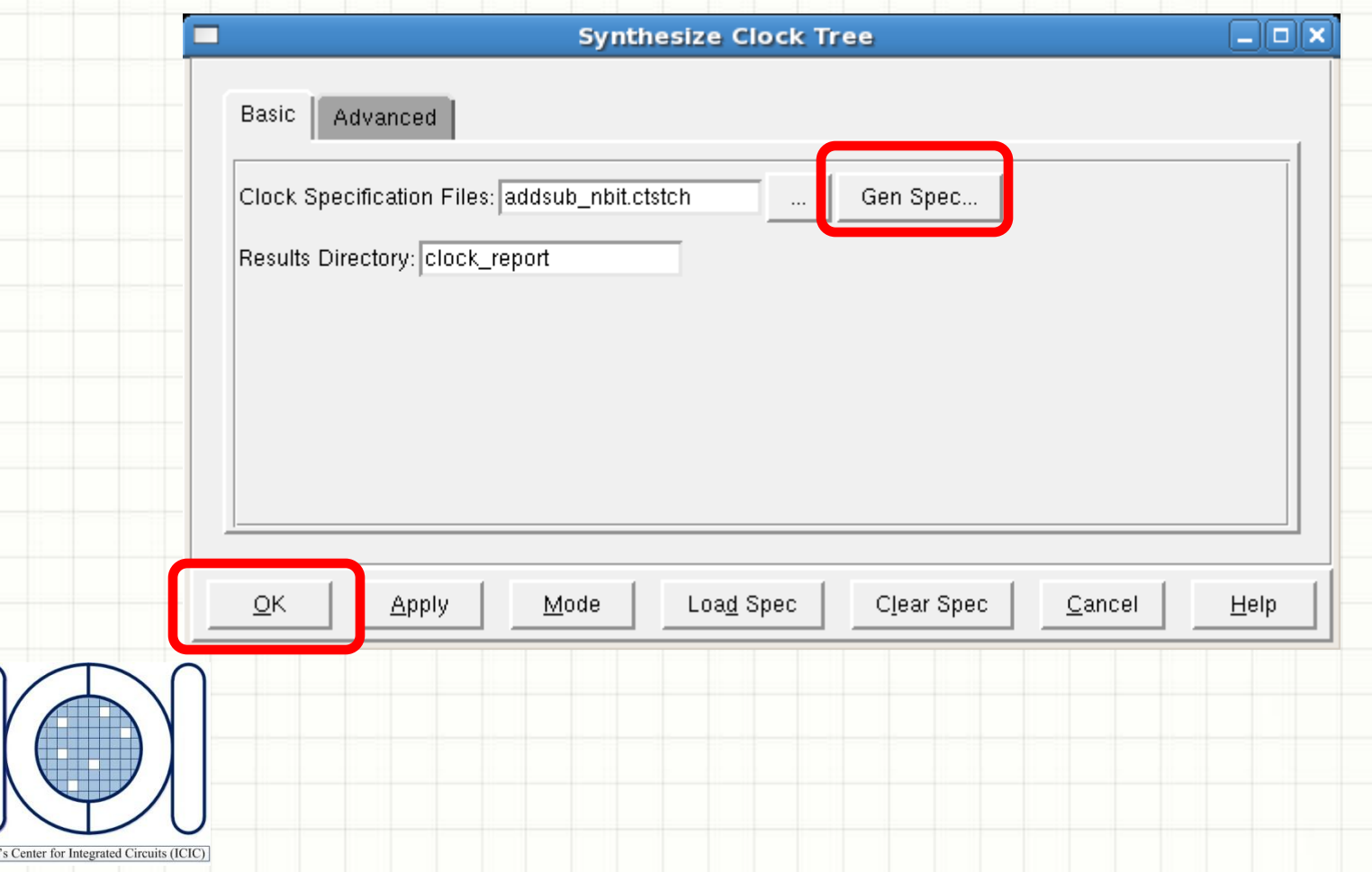

### Clock Tree Synthesis

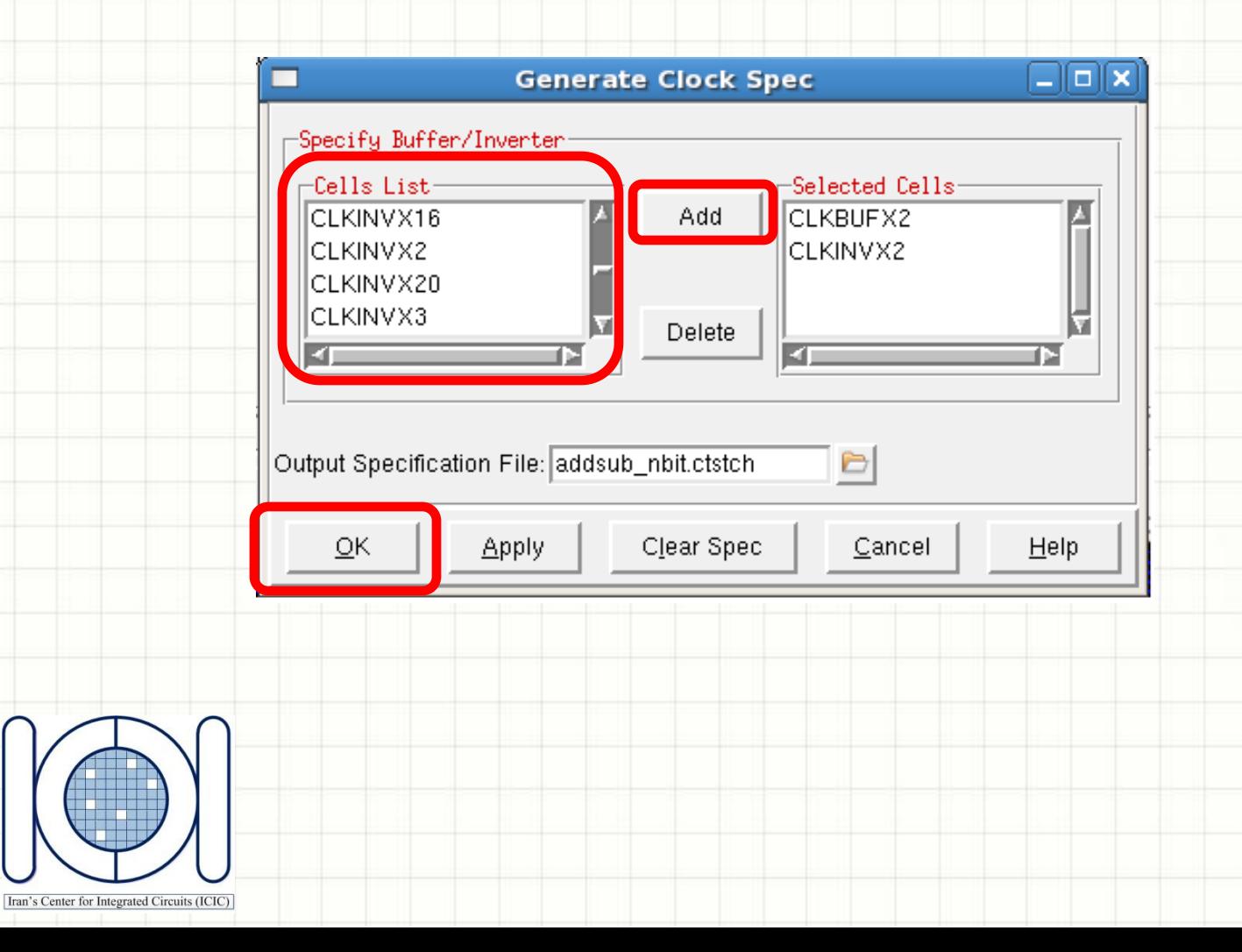

### Clock Tree Synthesis

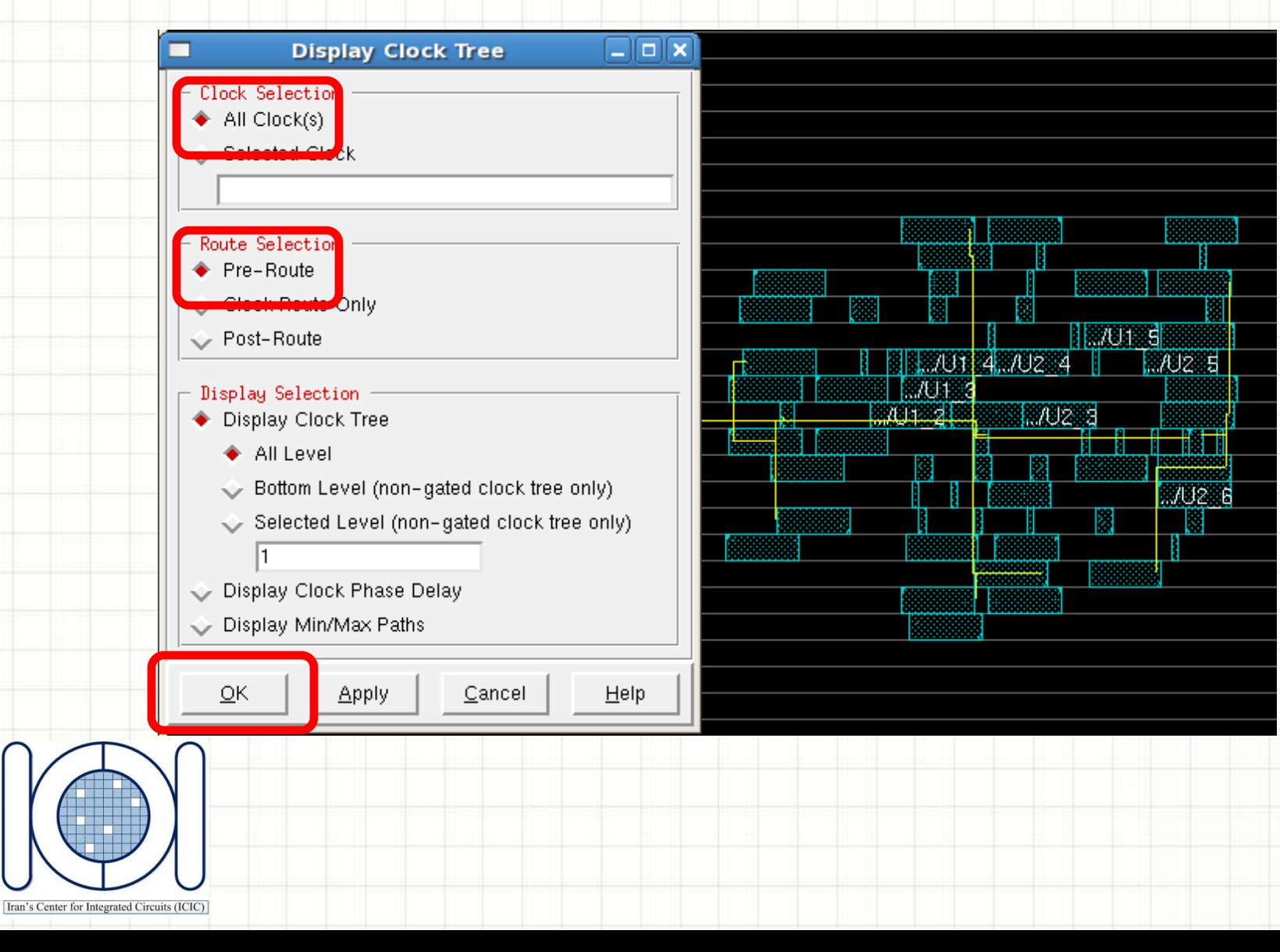

### Design Routing

#### Route -> NanoRoute -> Route

Iran's Center for Integrated Circuits (ICIC)

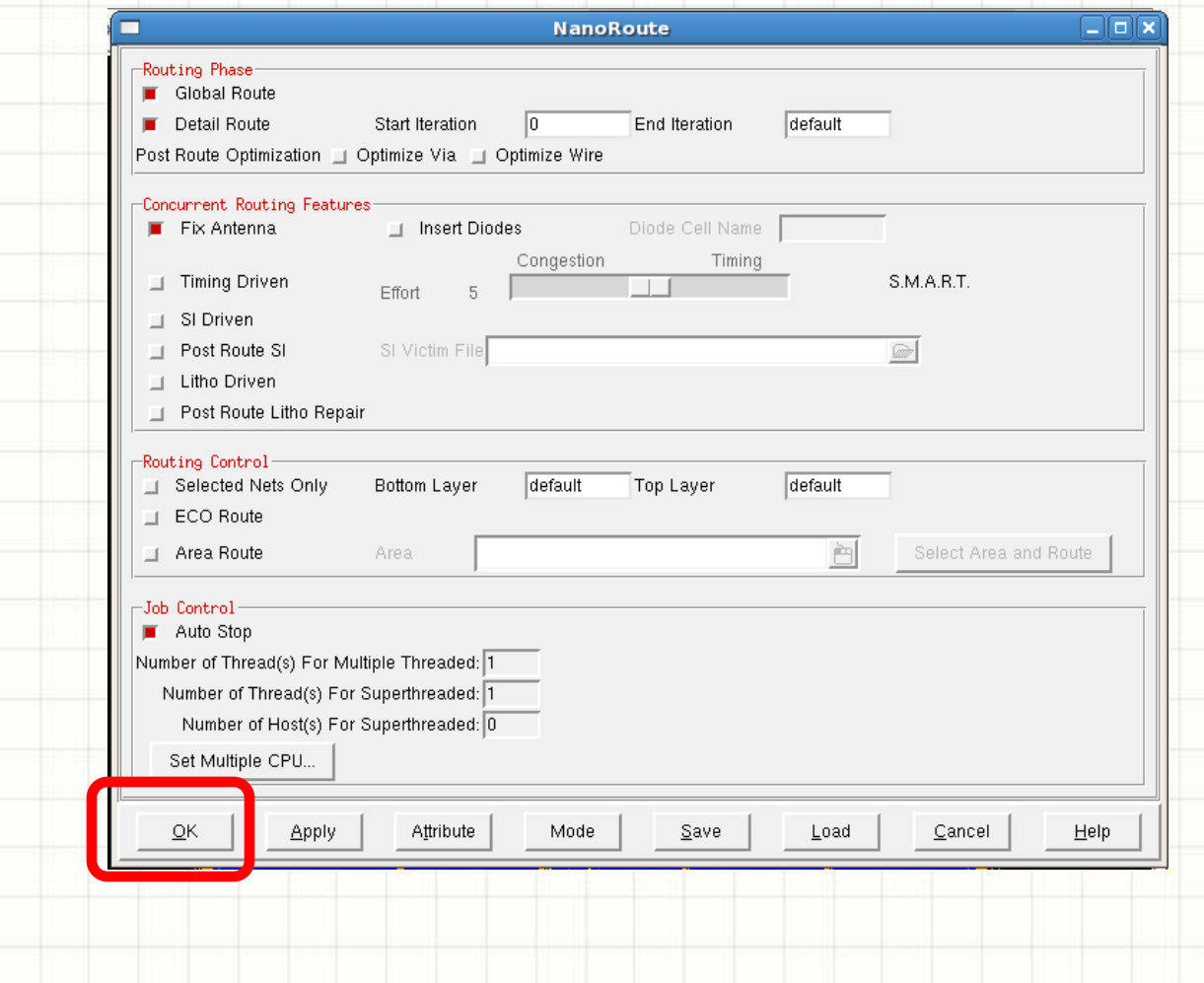

### Design Routing

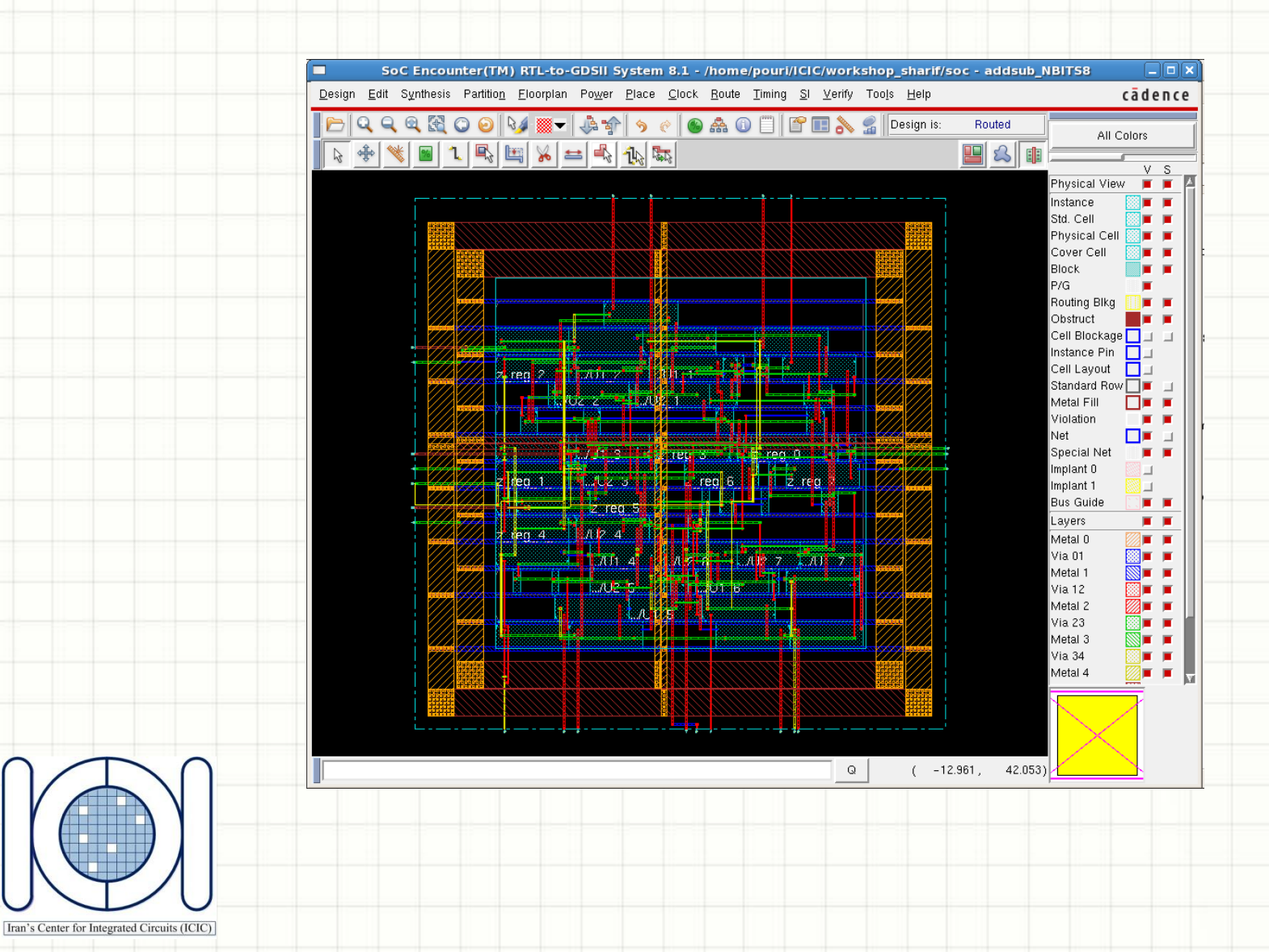

#### **Post-Routing Timing Optimization and Analysis**

#### Timing -> Optimize...

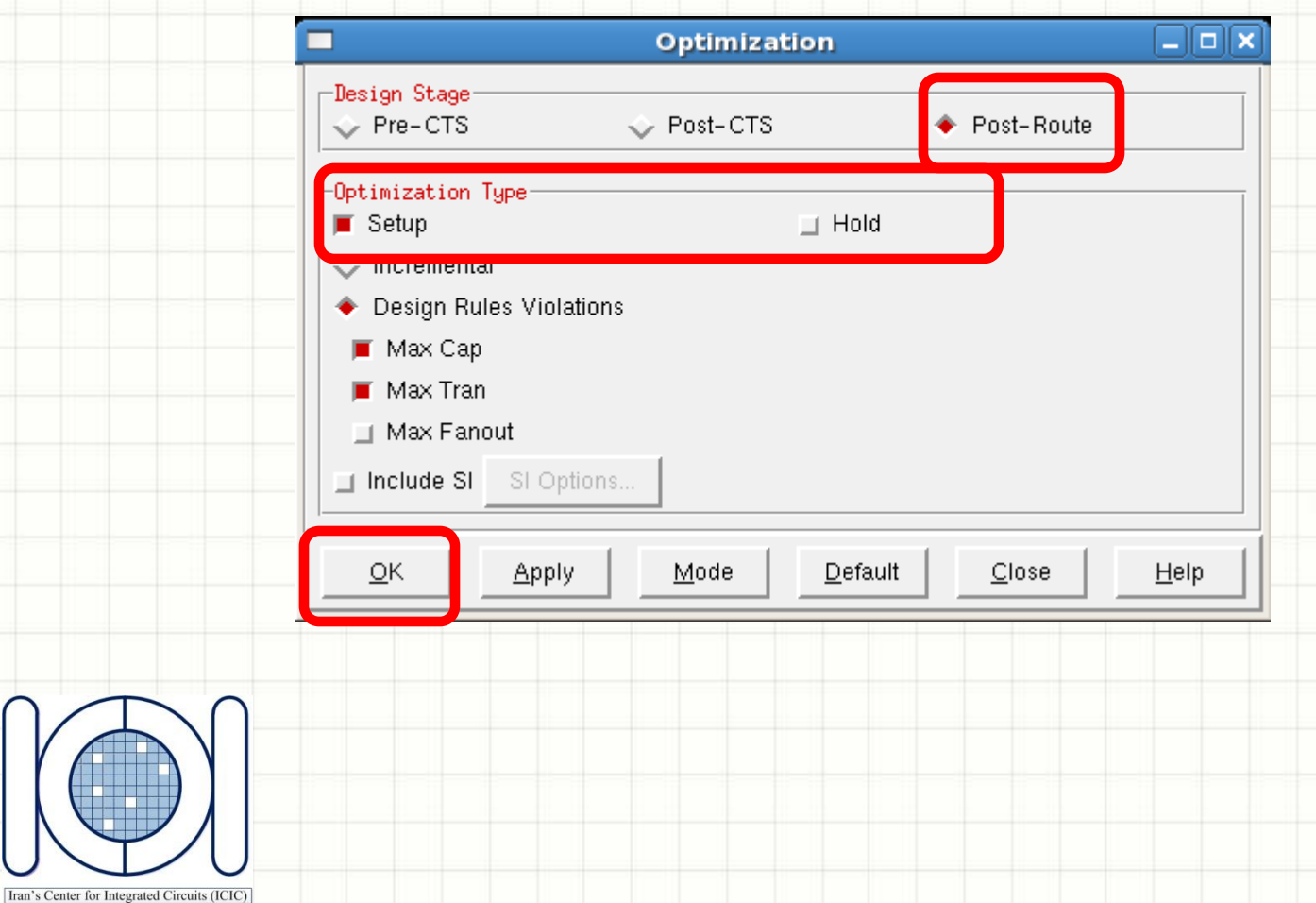

### **Filler Cell Placement**

#### Place -> Physical Cells -> Add Filler...

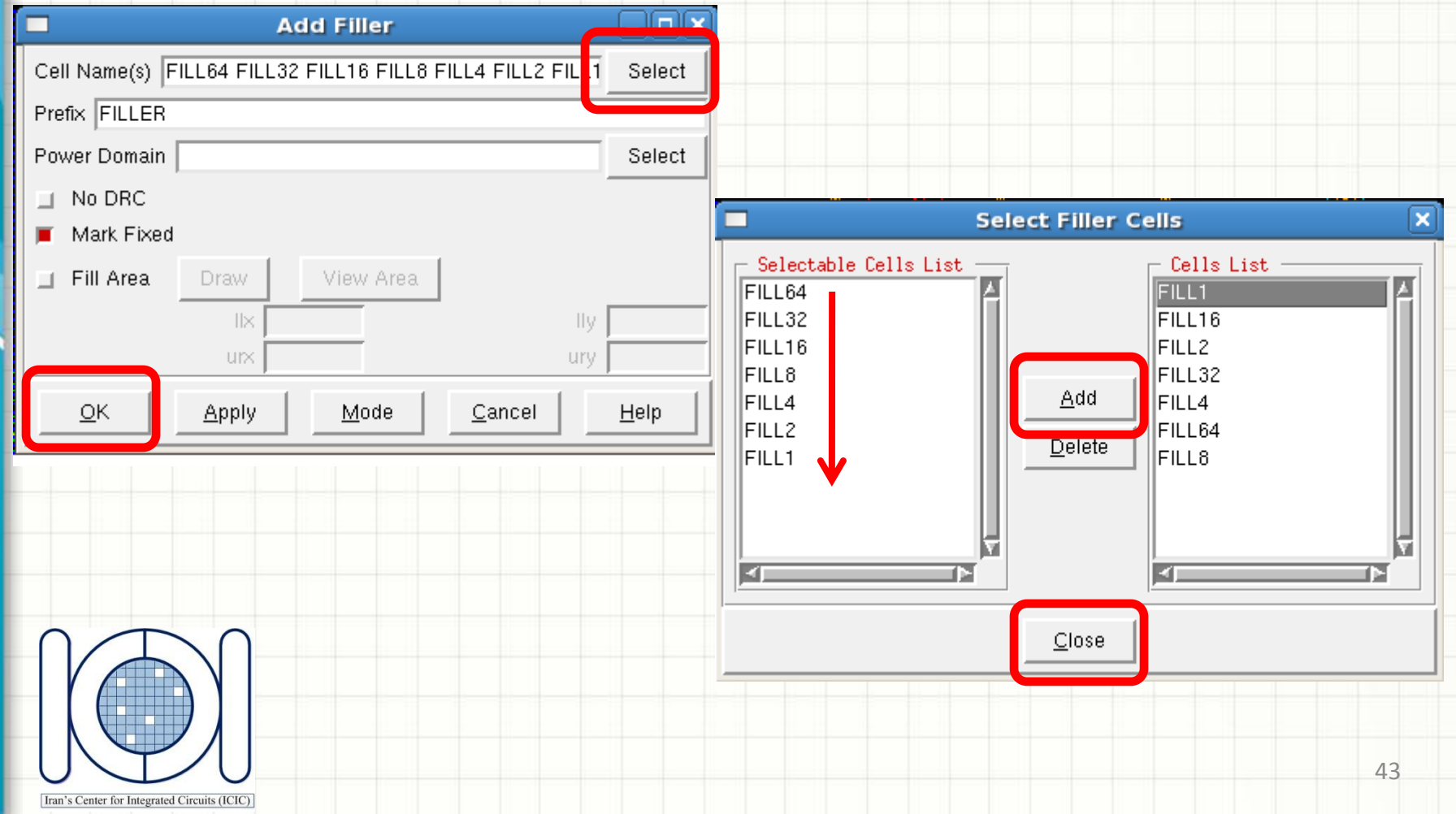

#### Filler Cell Placement

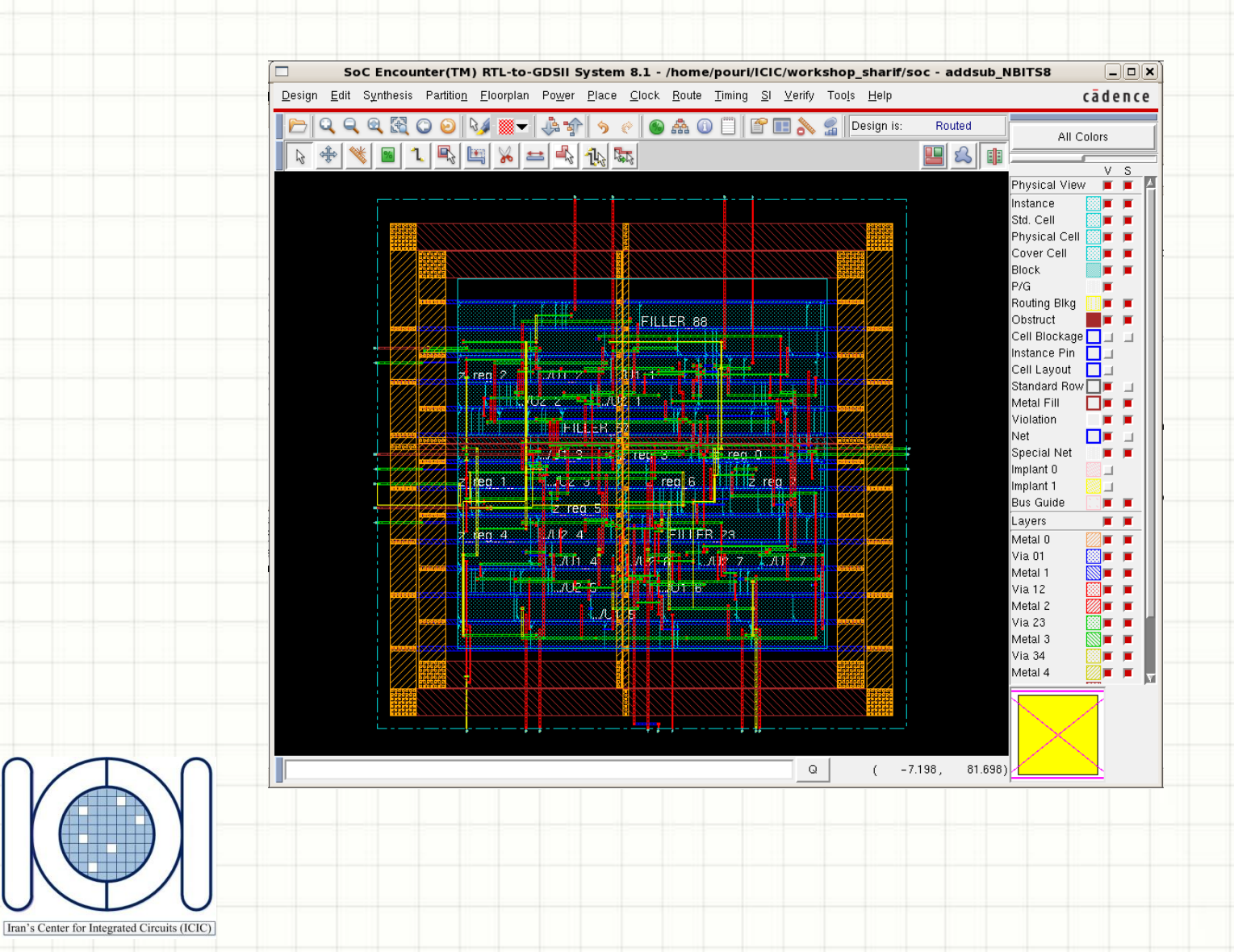

### **Design Checks**

Iran's Center for Integrated Circuits (ICIC)

#### Verify -> Verify Connectivity...

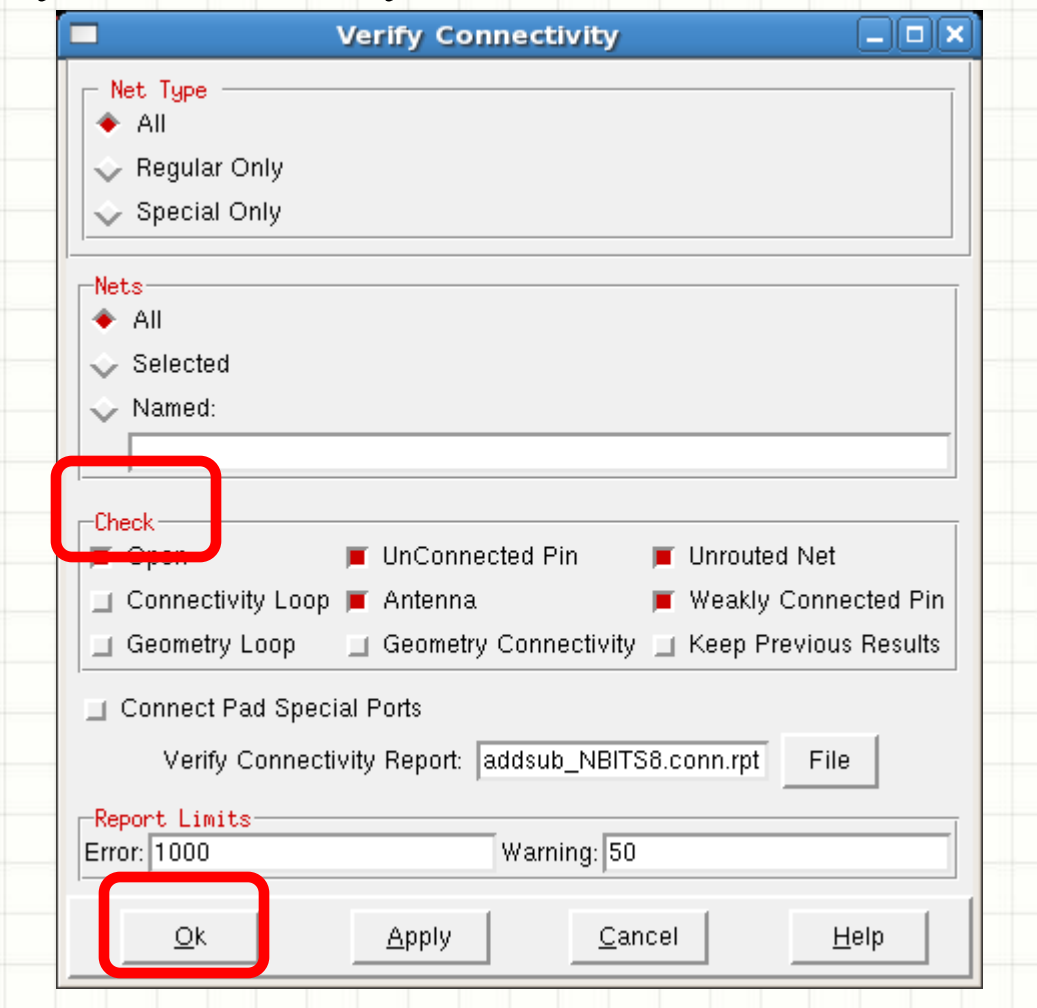

#### **Design Checks**

Verify -> Verify Geometry...

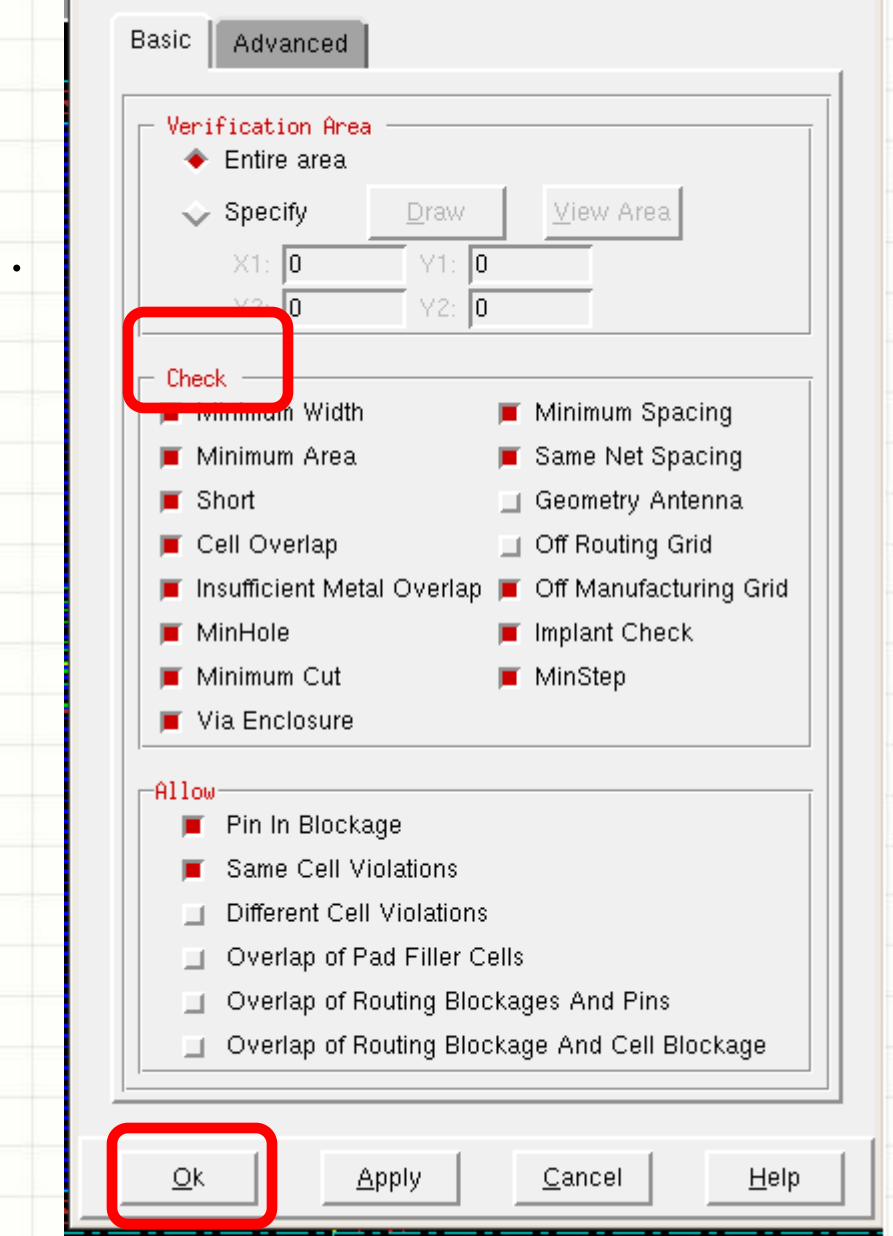

**Verify Geometry** 

□

 $\Box$ elx

#### **Report Generation**

#### Design -> Report -> Netlis Statistics...

encounter 1> \*\*\* Statistics for net list addsub NBITS8 \*\*\* Number of cells  $= 1774$ Number of nets  $= 104$ Number of tri-nets  $= 0$ Number of degen nets =  $\theta$ Number of pins  $= 289$ Number of i/os  $= 27$ Number of nets with 2 terms =  $78$  ( $75.0\%$ ) Number of nets with 3 terms = 16 (15.4%) Number of nets with  $4$  terms = 2 (1.9%) Number of nets with 5 terms = 1 (1.0%) Number of nets with 9 terms =  $4$  (3.8%) Number of nets with  $>=10$  terms = 3 (2.9%) \*\*\* 17 Primitives used: Primitive XOR3X2 (2 insts) Primitive ADDFX2 (12 insts) Primitive AND2X2 (1 insts) Primitive A0I22X1 (8 insts) Primitive CLKBUFX2 (4 insts) Primitive DFFRHQX1 (24 insts) Primitive INVX1 (19 insts) Primitive OR2X2 (1 insts) Primitive XNOR2X1 (1 insts) Primitive XOR2X1 (1 insts) Primitive FILL1 (40 insts) Primitive FILL16 (120 insts) Primitive FILL2 (41 insts) Primitive FILL32 (28 insts) Primitive FILL4 (136 insts) Primitive FILL64 (1209 insts) Primitive FILL8 (127 insts) \*\*\*\*\*\*\*\*\*\*\*\*

### Report Generation

#### Design -> Report -> Gate Count...

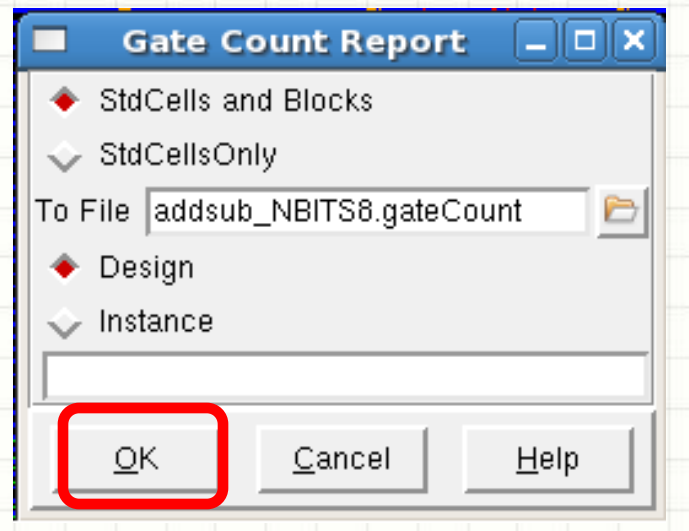

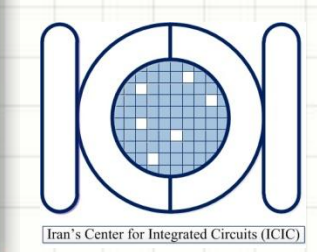

### Report Generation

#### Design -> Report -> Summary...

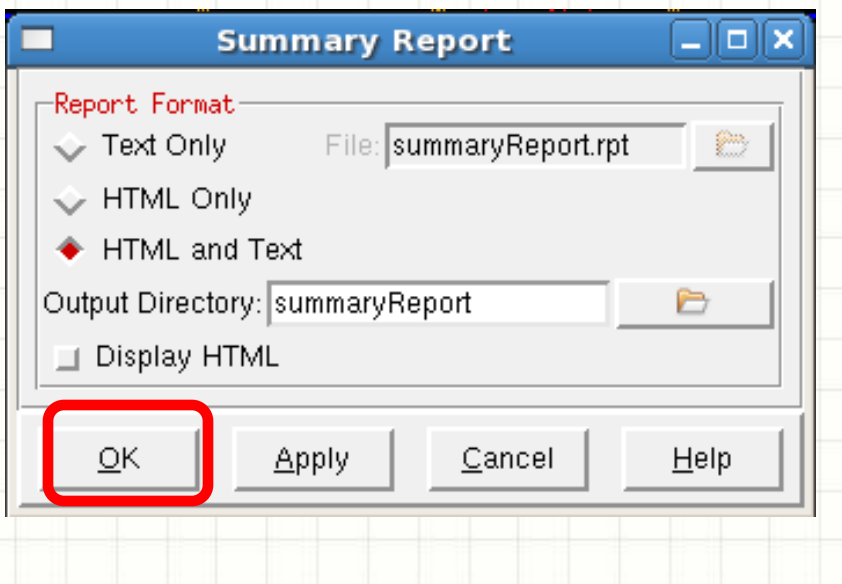

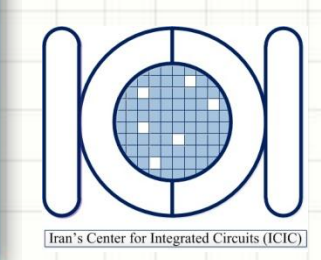

#### Post-Route Timing Data Extraction

Timing -> Extract RC… Timing -> Calculate Delay…

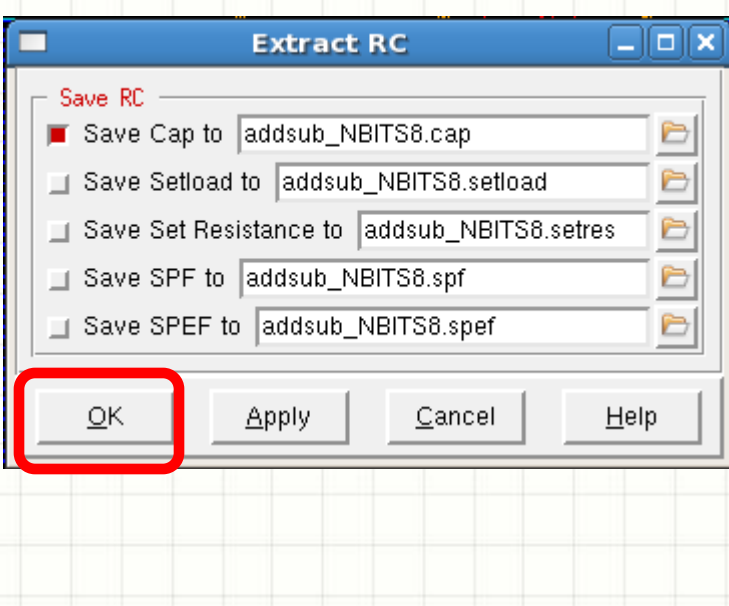

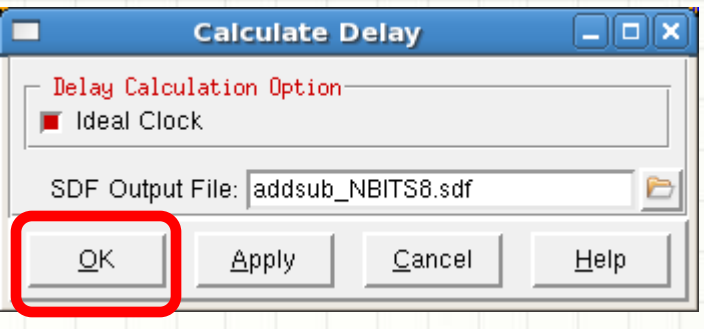

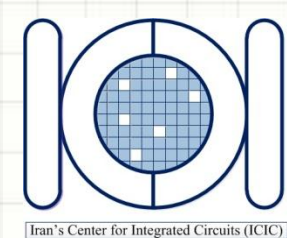

#### Post-Route Netlist Generation

#### Design  $\rightarrow$  Save  $\rightarrow$  Netlist

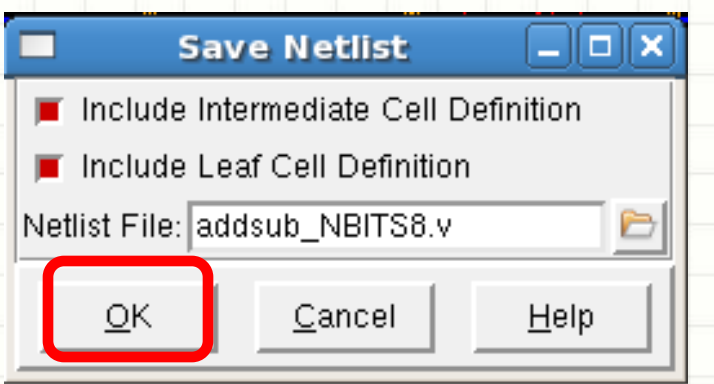

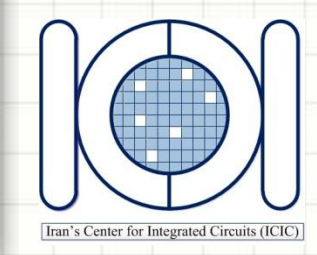

### GDSII File Generation

#### Design -> Save -> GDS/OASIS

Iran's Center for Integrated Circuits (ICIC)

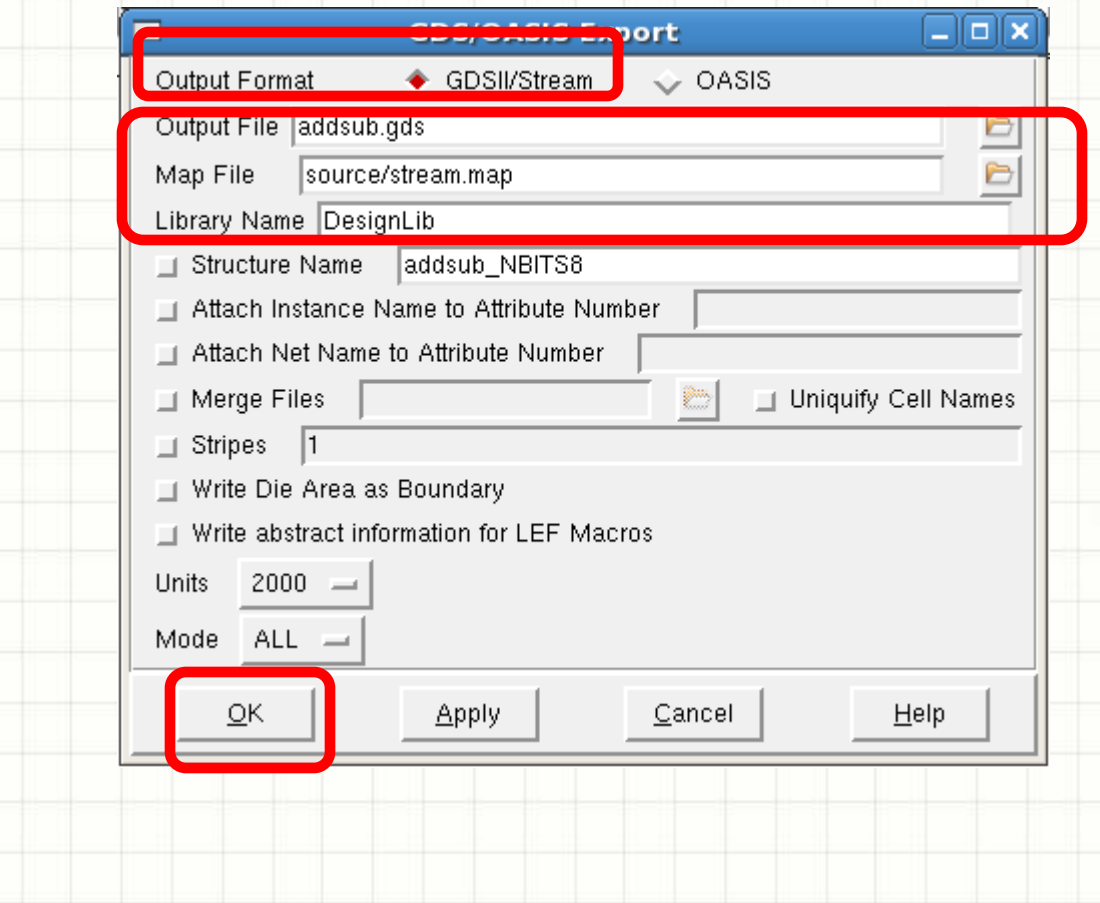

# Thanks For your

## Attention<sup>1</sup>